## COMS W4115

## Programming Languages and Translators

Event Driven State Language (EDSL)

"It's not your daddy's car"

Final Report

Christopher D. Sargent cds2131@columbia.edu December 17, 2007

## Contents

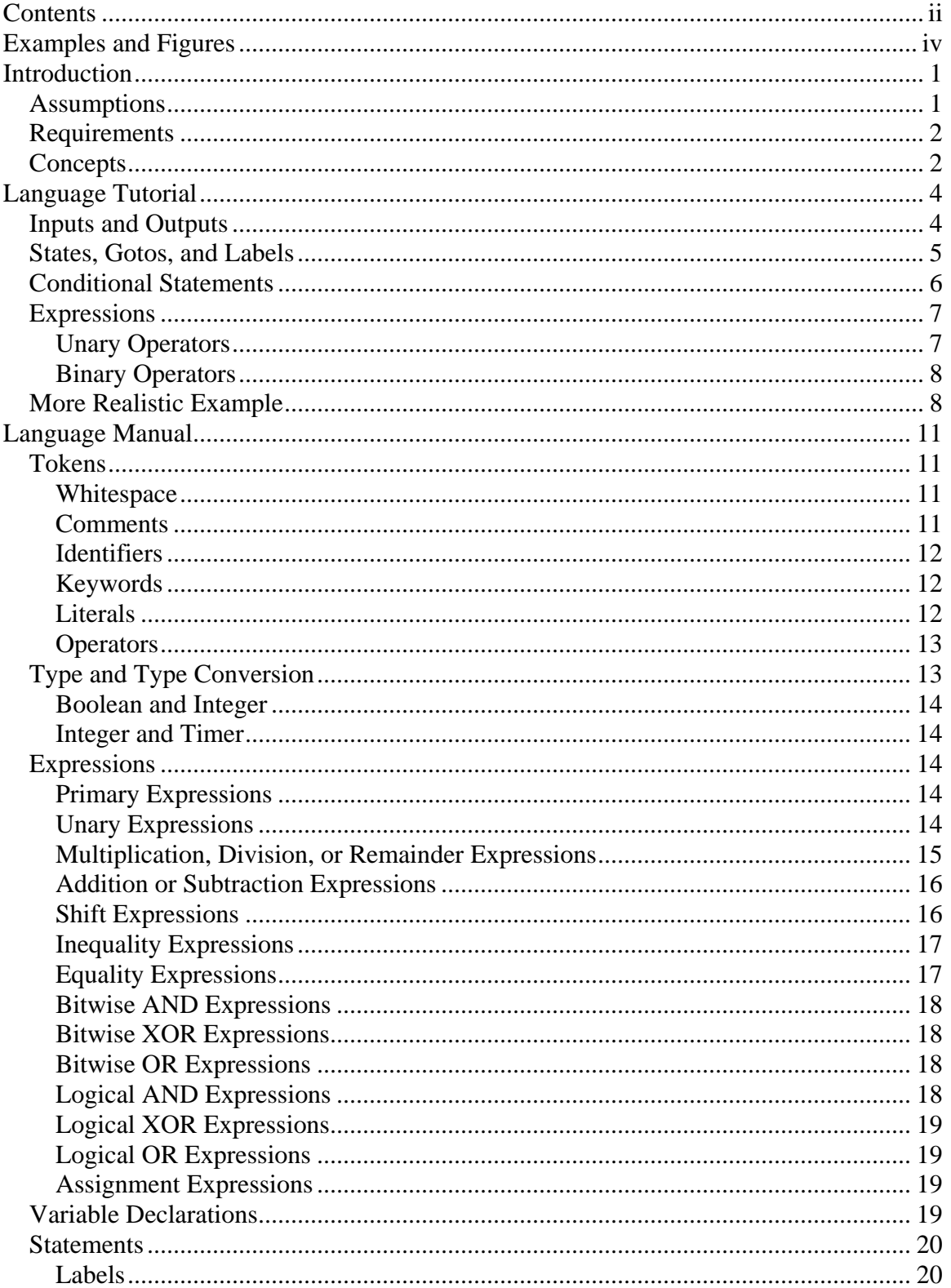

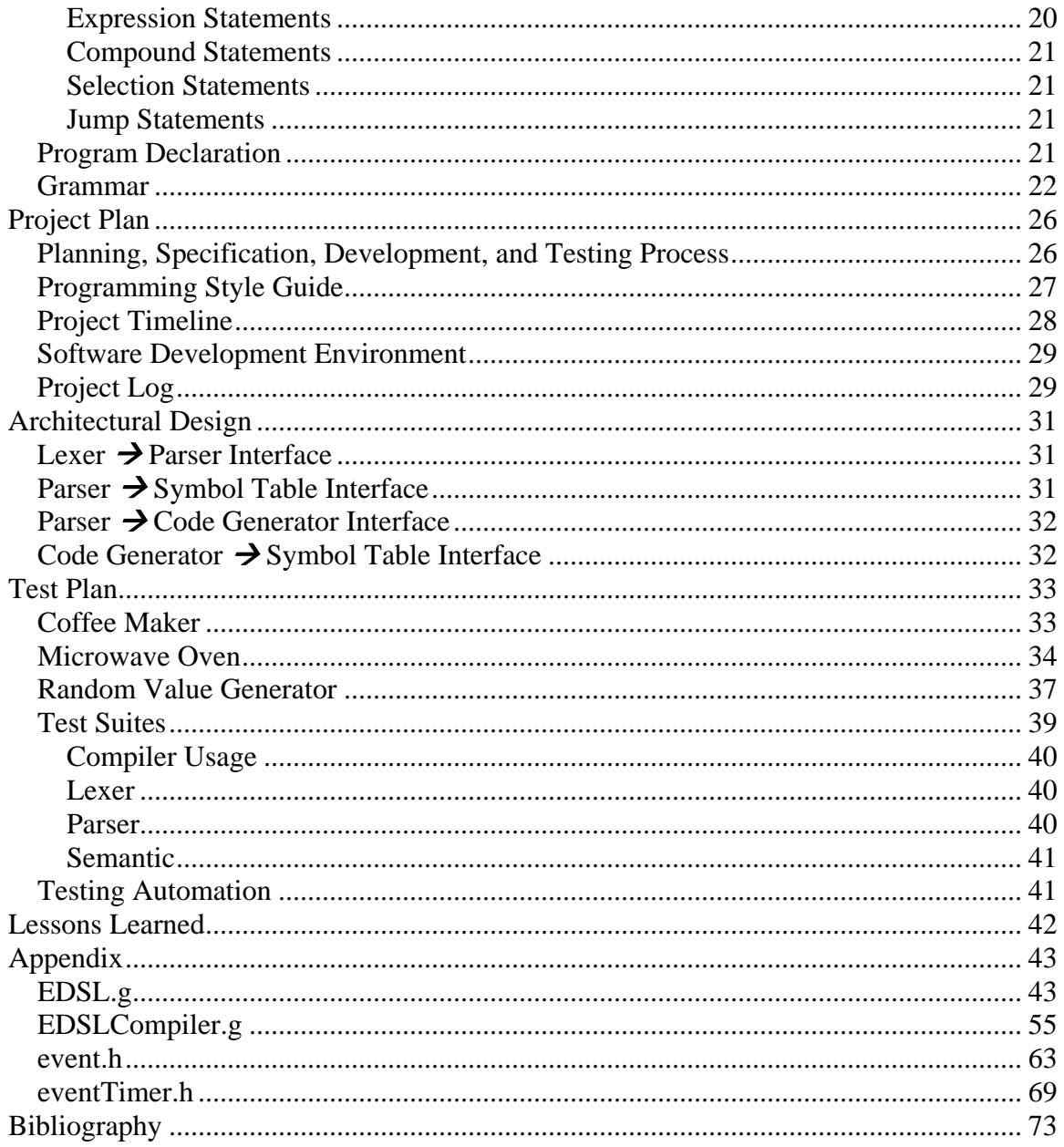

# Examples and Figures

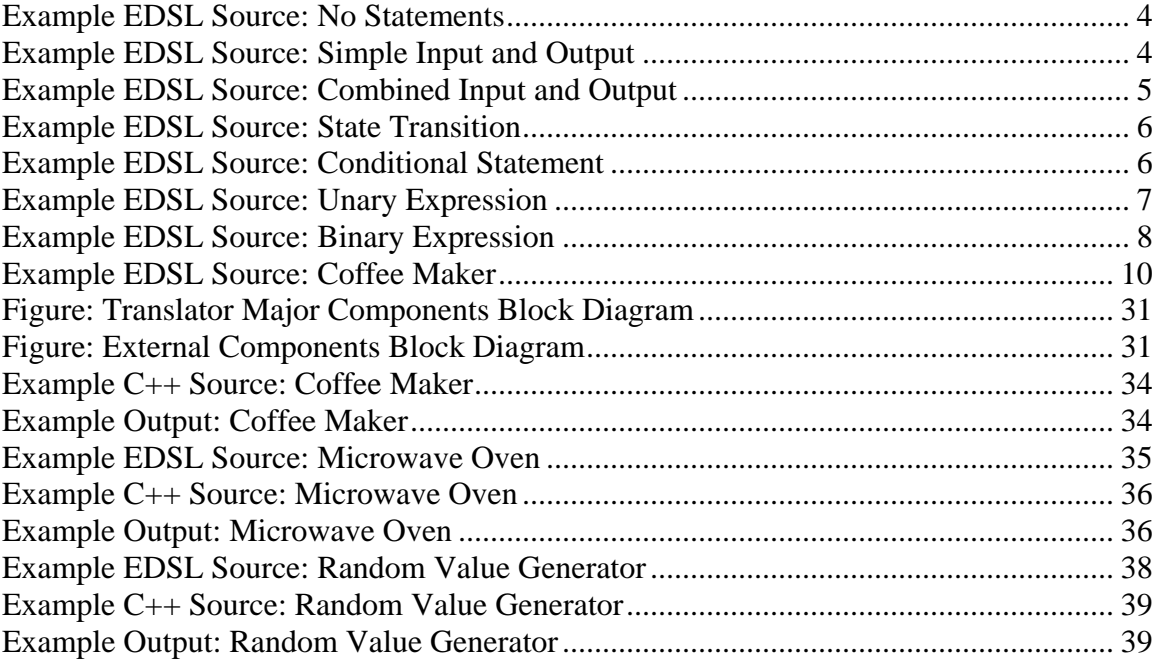

## **Introduction**

In an era in which the prices of highly capable microcontrollers are plummeting as technology continues to improve at a rapid rate, the extra development costs associated with hardware-only or low-level, highly-optimized languages for devices requiring state machines can be mitigated by utilizing a compiled language specifically designed for the creation of event-driven state machines.

As hardware becomes more programmable and abstract, as is the case with some of the newer military radios, which are software-based and intended to replace the fixedwaveform legacy radios of the past, languages that allow the user to design hardware dependent functionality without relying on specific hardware are becoming more practical.

Languages like HDL and VHDL which can be used for this purpose have existed for years, but their focus in the way that variables are defined and utilized has always been from the hardware aspect. The optimizers for these languages have not progressed to the level of software programming languages, such as C or C++.

As many simpler electronic devices rely on events and states, an easy-to-program language tailored for state machines is beneficial not only from the stand-point of bringing a product to market earlier, but also from the stand-point of being able to fix a flawed design with a product without requiring a hardware swap or even worse, a complete recall.

An example of an electronic device that would be a good candidate for this technology is a coffee maker with a timed shut-off. The coffee maker has several states: off, on-making coffee, and on-warming coffee. A problem that can occur with coffee makers with timed shut-offs is that a design problem or lack of redundancy can cause the timing device within the coffee maker to malfunction, possibly creating a situation in which a fire hazard can occur. Being able to replace the software in this device to fix a design flaw is a rapid and cost effective way of mitigating risk. And depending on the level of technological advancement, the coffee maker may have the capacity of receiving the update via the internet.

## Assumptions

A language of this nature cannot entirely abstract its hardware dependency, and the hardware unlike that of a personal computer, must be tailored to some degree for its particular application in the interest of cost savings amortized over the potentially large number of production units. What this necessitates is adaptive or multi-use hardware capable of producing input events and triggering output events.

But intelligent hardware is not all that is necessary to bridge the gap between an imperative programming language and a mass-produced device. The linker itself must have an understanding of the hardware that it is marrying the state machine with, to the extent that the programmer only needs to know a minimum of the specifics. In an ideal world, the programmer need not know whether an on button is a physical button that is pushed by the finger of a user or a button on a screen that the user clicks. For purposes of this demonstration, it shall be assumed that a hardware linker exists or could be created and that this component need only be simulated.

## Requirements

This language shall closely resemble a common software programming language. It shall be intuitive and hardware-oriented, but not at the sacrifice of flexibility. Its compiler shall compile EDSL source into a common and reasonably portable intermediate language for further compilation and linking.

After the intermediate source is generated, the remainder of the final compilation and linking shall be a simulation of what would actually occur if the language and its compiler and linker were to be implemented in their entirety. The simulation shall output data suitable for determining whether compiled programs are functioning properly.

## Concepts

The general concepts of EDSL are the domain, the events, the state machine, and its states. The domain is the space within which all events and the state machine exist. It is, for all intents and purposes, everything.

Events within EDSL are variables and they span the scope of the entire state machine and its states. Events are associated with *linkage*:

*input* – An input event receives data from an external source. Such an input might be a button that the user could press.

*output* – An output event transmits data to an external destination. Such an output might be a light emitting diode (LED) indicating the power on or off status.

*inout* – An input/output event receives data from and transmits data to an external source/destination. It essentially combines the function of an input and an output.

*internal* – An internal event or variable does not communicate externally. It can be used to cache values.

Events are also associated with *type*:

*bool* – An event of the Boolean type may take only one of two values, either *true* or *false*.

*int* – An event of the integer type may take a whole number value that is either positive, negative, or zero. Its length is bound by its bit-length representation.

*timer* – An event of the timer type is essentially a positive or zero integer in terms of its representation, but once set, it will decrement toward zero in increments of seconds, internally.

The state machine is at the core of programs written in EDSL. All of the executable statements within the main program make up the state machine. Transitions to states within the state machine can be automatic or they can be forced. Within the state machine are an arbitrary number of states, which can be explicitly identified with labels.

## Language Tutorial

The mechanics of EDSL are very much like the C-language, only much simpler. The simplest of source files consists of:

```
/*
* No Statements
*/
{ 
      // This is where the state machine must go
}
```
#### **Example EDSL Source: No Statements**

Essentially, without the comment lines, the program would consist only of the open and close braces.

## Inputs and Outputs

A slightly more complex program might read a Boolean input and transmit its value to a Boolean output.

```
/*
* Simple Input and Output
*/
// The input and output signal declarations
input bool blnInValue;
output bool blnOutValue;
{ 
// Single state
start:
     blnOutValue = blnInValue;
     goto start; // Loop
}
```
### **Example EDSL Source: Simple Input and Output**

With this simple example program, what is not shown is the representation of the input and output as simulated on a personal computer. Within the simulated input and output, Boolean values are represented by 0 and 1, 0 representing *false* and 1 representing *true*. Additionally, the input and output files are named using their event or variable names with the prefix *var\_* and the suffix *.txt*. This file is most-likely located in the execution path of the program, although this might be operating system dependent.

The first value in the input file, *var\_blnInValue.txt* is a flag indicating whether or not there is new data to be read. When the input is read, this flag is reset to 0. If the user

provides new data, he or she should set this flag to 1. The second value in the file is the data itself, be it a Boolean or integer literal. The only value in an output file, *var\_blnOutValue.txt* is the data value.

The following is an example of the simulation of this program and the values within the input and output files:

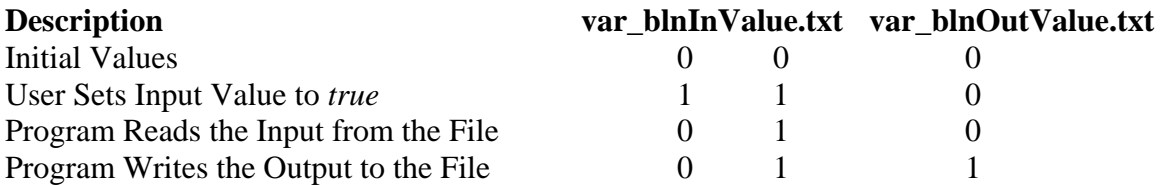

*Warning*: If the program requires an input, then the user must specify the input file. This would not be a problem if the program were communicating with actual hardware, but as this is a simulation and because short-cuts were taken the input file must be present. This is not a problem with output, because the output file is generated by the program.

EDSL also contains a linkage specifier that allows the input and output program to be simplified further:

```
/*
* Combined Input and Output
*/
// The input/output signal declaration
inout bool blnInOutValue;
{ 
// Single state
start:
    goto start; // Loop
}
```
#### **Example EDSL Source: Combined Input and Output**

This program does essentially nothing, but when the user sets the value in *var\_blnInOutValue.txt*, it is immediately written back to this file for the purpose of resetting the new data flag. The file format for *inout* linkage is the same as that for *input* linkage.

States, Gotos, and Labels

Transitioning between states can happen implicitly, if no statement of code prevents a transition or it can happen explicitly through the use of a goto statement:

```
/ \star* State Transition
 */
```

```
// The output state declaration
output int intState;
{ 
state1: // label
    intState = 1;state2: // label
    intState = 2;
state3: // label
    intState = 3;goto state1;
}
```
#### **Example EDSL Source: State Transition**

Within this simple example, the current state is written to the output file var\_intState.txt. The transitions from state 1 to 2 and state 2 to 3 are implicit. The transition from state 3 to 1 occurs when the goto statement is executed, and it is therefore explicit.

## Conditional Statements

The only conditional statement allowed within EDSL is the  $if$ -else statement. With this statement, the keyword  $\exists f$  is followed by an expression encapsulated by parentheses. If the expression evaluates to *true*, then the statement that follows is executed. If it is *false*, then if an else keyword is present, the statement which follows the else is executed.

```
/*
 * Conditional Statement
*/
// The declarations
input bool blnIn1;
input int intIn2;
internal int intVal; 
output int intOut; 
{ 
      intOut = 0;intVal = 0;state:
      // First conditional
      if (true == blnIn1)
             intOut = intVal; 
      else
            intVal = intIn2; 
      goto state; // Loop
}
```
#### **Example EDSL Source: Conditional Statement**

This example is quite useless, but it demonstrates the conditional statement and the use of an internal variable. If the Boolean input is *true*, then the value cached in the internal variable is sent to the output. If it is *false*, then the value from the integer input is read and cached in the internal variable. Internal variables function like any other variable or event, but they do not interface externally. The following represents the values of the variables if this program were simulated:

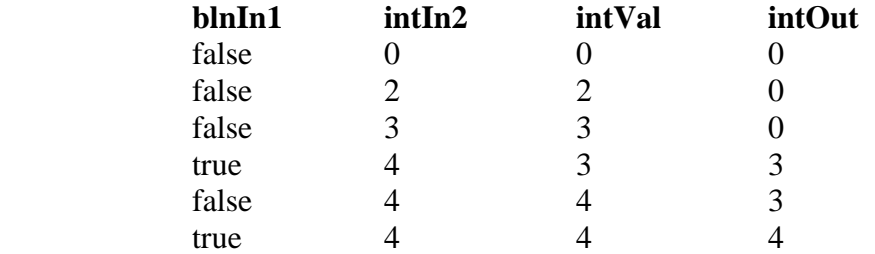

#### Expressions

There are unary and binary expressions within EDSL. Unary expressions take a single operand and binary expressions take two operands. Most of these operators function similarly to those that are in the C-language.

### **Unary Operators**

There are two unary operators, one that takes a Boolean operand and returns an expression of the Boolean type and another that takes an integer operand and returns an expression of the integer type.

```
/*
* Unary Expression
*/
// The input declarations
inout bool blnInOut1;
inout int intInOut2;
{ 
state:
     // Invert both signals
     blnInOut1 = !blnInOut1; // e = not e
     intInOut2 = -intInOut2; // e = -e
     goto state; // Loop
}
```
#### **Example EDSL Source: Unary Expression**

Both operators perform inversion, logical and additive inversion.

## **Binary Operators**

The EDSL binary operators are mostly the C-language binary operators with a few additions. These operators include the assignment operator, logical operators, comparison and inequality operators, shift operators, and addition and multiplication operators.

```
/*
 * Binary Expression
 */
// The declarations
input int intIn1;
input int intIn2;
internal bool blnInterm1;
internal int intInterm2; 
output int intOut;
{ 
state:
      // Binary calculations with assignments
      intInterm2 = intIn1 \gg 2; // right shift by 2
      intInterm2 = intInterm2 * intIn2; // multiplication
      intInterm2 = intInterm2 + intIn1; // addition
      // Inequalities and Exclusive-OR
      blnInterm1 = intInterm2 > intIn1;
      blnInterm1 = blnInterm1 \land (intIn1 > intIn2);
      // Inequality
      if (true == blnInterm1)
       { 
             // Assignment
             intOut = intInterm;
       } 
      else
       { 
             // Assignment
            intOut = intIn1; } 
      goto state; // Loop
}
```
#### **Example EDSL Source: Binary Expression**

### More Realistic Example

Up to this point, the examples have been simple in nature and relatively useless. The following example should demonstrate the potential of this language as applied to a realistic control problem: a coffee-maker control system.

/\* \* Coffee Maker

```
*/
// Power button event
inout bool blnPowerButton;
// Water heating element event
output bool blnHeatingElement;
// Hot plate event
output bool blnHotPlate;
// Automatic shut-off timer
internal timer timShutoff;
// Water empty timer
internal timer timWaterEmpty;
{ 
// Initial state
powerOff:
      // Initialize the heaters to off
      blnHeatingElement = false;
      blnHotPlate = false;
      // Stay in this state if the power is off
      if (blnPowerButton == false)
             goto powerOff;
      // Turn on the heating element
      blnHeatingElement = true;
      // Set the water empty timer
      timWaterEmpty = 5;
// Make the coffee
makeCoffee:
      // Make sure the power isn't off
      if (blnPowerButton == false)
             goto powerOff;
      // Check to see if there is water
      if (timWaterEmpty > 0)
       { 
             // Stay in this state
             goto makeCoffee;
       } 
      // Make sure the power isn't off
      if (blnPowerButton == false)
             goto powerOff;
      // Turn off the heating element 
      blnHeatingElement = false;
      // Turn on the hot plate
      blnHotPlate = true;
```

```
// Initialize the shutoff timer
      timShutoff = 8;// Wait until the pot is shut off or timer runs out
standby:
      // Make sure the power isn't off
     if (blnPowerButton == false)
             goto powerOff;
      // Check to see if the timer runs out
      if (timShutoff > 0)
       { 
             // Loop
             goto standby;
       } 
      // Turn off the hot plate
     blnHotPlate = false;
      // Turn the power off
     binPowerButton = false;// Allow the program to terminate for scripting 
}
```
## **Example EDSL Source: Coffee Maker**

## Language Manual

Many of the sections and format of the language manual are similar to the C-language reference manual, because of its concise nature and the fact that much of the EDSL language syntax and functionality is similar to the C-language.

## Tokens

Tokens can consist of whitespace, comments, identifiers, keywords, literals, or operators. Even though whitespace and comments are not part of the language, they are included within this section for syntactical completeness, but are not included within the concise grammar specification.

## **Whitespace**

*Whitespace:*   $\epsilon$  –  $\epsilon$  $\hat{t}$  $\ln$  $\ln$ 

Whitespace consists of blanks or spaces, horizontal tabs, and newlines, or a concatenation of one or several of these. For purposes of compatibility with UNIX and Windows platforms, a newline may be either a linefeed character or a carriage return followed by a linefeed. Whitespace serves no other purpose than to separate other tokens.

## **Comments**

*Comment: Traditional-Comment End-of-Line-Comment* 

*Traditional-Comment:*  /\* *Comment-End* 

*Comment-End:*  \* *Comment-End-Star*  [^\*] *Comment-End* 

*Comment-End-Star:*  /

\* *Comment-End-Star*  [^/\*] *Comment-End* 

*End-of-Line-Comment:*  // *Characters-in-End-of-Line-Comment* 

*Characters-in-End-of-Line-Comment:*   $\lceil^\wedge \text{`n' `r\ni'}\rceil$ *Characters-in-End-of-Line-Comment*  $\lceil^{\wedge} \cdot \text{ln}' \cdot \text{ln}' \rceil$ 

The traditional comment begins with the characters  $/*$  and ends with the characters  $*/$ . It can span multiple lines, but it does not nest with other comments.

The end-of-line comment begins with the characters  $//$ , and ends with the newline character or characters.

## **Identifiers**

*Identifier: Characters-in-Identifier*

*Characters-in-Identifier:*   $([A-Z]/[a-z]/[A-Z]/[a-z]/[0-9]/[a^*]$ 

An identifier begins with at least one letter or an underscore and follows with a sequence of zero or more letters, digits, or underscores. Identifiers are case sensitive and may have any length, subject to platform specific limitations.

### **Keywords**

Keywords are identifiers that have special meaning within the language. Keywords should not be used except for their intended purpose. Keywords are identified within the following sections of this document by their courier font.

#### **Literals**

*Literal: Boolean-Literal Integer-Literal* 

*Boolean-Literal:*  true false

*Integer-Literal: Decimal-Literal Hexadecimal-Literal Binary-Literal Decimal-Literal:*   $[0-9]+$ *Hexadecimal-Literal:*   $0 (x|X) ([A-F] | [a-f] | [0-9])^*$ *Binary-Literal:* 

 $0$  (b|B)  $[0-1]*$ 

A Boolean literal has one of two values, either true or false.

An integer literal can be a decimal, hexadecimal, or binary number. The prefix is necessary for the parser to be able to distinguish the three different kinds of integer.

## **Operators**

The function of the operators depends on their operands and they will be further explained in a later section.

Type and Type Conversion

There are three basic types. The first two types are simple value storage types. The last is unique in that it stores a value, but it also operates on that value.

Like the Boolean literal, a Boolean variable takes either the true or false value.

The integer variable takes a 32-bit signed integer. The minimum value is  $-2147483648$ and the maximum is 2147483647.

A timer has the same size and representation as a positive integer, but it is constantly decremented until its value reaches zero. Its units are seconds relative to wall-clock time.

Automatic type conversion or promotion or truncation occurs as a result of certain operators and their required operands. Automatic or implicit conversion is the only allowed type conversion mechanism.

## **Boolean and Integer**

A bool may be converted to an int without loss. If its value is false, then its integer representation will be 0. If its value is true, then its integer representation will be a nonzero value.

An int may be converted to a bool with data loss. If its value is 0, then its Boolean representation will be false. If its value is not 0 (either a positive or negative value), then its Boolean representation will be true.

Note that both Booleans and integers are internally represented as integers.

## **Integer and Timer**

A timer may not take a value that is not an acceptable int value. In addition, a timer may not store a negative value.

The value that a timer currently has may be converted to an int without loss.

## Expressions

The precedence of the expressions is in order that the expressions are in, in this section.

## **Primary Expressions**

*primary-expression: Identifier Literal*  ( *expression* )

The primary expressions consist of identifiers, literals, and expressions in parentheses. The expressions in parentheses are evaluated as if they did not have parentheses.

## **Unary Expressions**

*unary-expression: primary-expression - unary-expression*  ! *unary-expression* 

The unary operators: - and ! evaluate from right-to-left.

#### - *unary-expression*

For the  $-$  <sup>o</sup> or 'negative' operator, the result of the evaluation is the negative of the operand. The result of this expression is always an int. If the operand is a bool, then it is promoted to an int.

## ! *unary-expression*

For the  $'$ !' or logical 'negation' operator, the result of the bool expression is true if the operand is false and false if the operand is true. If the operand is an int, then it is truncated to a bool.

## **Multiplication, Division, or Remainder Expressions**

*multiplication-expression: unary-expression multiplication-expression* \* *unary-expression multiplication-expression* / *unary-expression multiplication-expression* % *unary-expression* 

The multiplication, division, and remainder operators: \*, /, and % evaluate from left-toright. The result of these expressions is always an int. Both operands are of the int type, and if either or both are of the bool type then they are promoted to the int type.

*multiplication-expression* \* *unary-expression* 

For the <sup>\*\*</sup>' or 'multiplication' operator, the result of the first operand is multiplied by the result of the second operand.

*multiplication-expression* / *unary-expression* 

For the  $\gamma$  or 'division' operator, the result of the first operand is divided by the result of the second operand. If the second operand is zero, the result is undefined.

*multiplication-expression* % *unary-expression* 

For the '%' or 'remainder' operator, the result is the integer remainder of the division of the first operand by the second operand. "If both operands are non-negative, then the remainder is non-negative and smaller than the divisor; if not, it is guaranteed only that the absolute value of the remainder is smaller than the absolute value of the divisor."

 $\overline{a}$ 

<sup>&</sup>lt;sup>1</sup> Kernighan and Ritchie 205.

## **Addition or Subtraction Expressions**

*addition-expression: multiplication-expression addition-expression* + *multiplication-expression addition-expression* - *multiplication-expression* 

The addition and subtraction operators:  $+$  and  $-$  group from left-to-right. The result of these expressions is always an int. Both operands are of the int type, and if either or both are of the bool type then they are promoted to the int type.

*addition-expression* + *multiplication-expression* 

For the  $+$  or  $\alpha$  addition' operator, the result of the first operand is added to the result of the second operand.

*addition-expression* - *multiplication-expression* 

For the '-' or 'subtraction' operator, the result of the second operand is subtracted from the result of the first operand.

### **Shift Expressions**

*shift-expression: addition-expression shift-expression* << *addition-expression shift-expression* >> *addition-expression* 

The two shift operators:  $<<$  and  $>>$  group from left-to-right. The result of these expressions is always an int. Both operands are of the int type, and if either or both are of the bool type then they are promoted to the int type.

*shift-expression* << *addition-expression*

For the '<<' or 'shift left' operator, the result of the first operand is left-shifted by the number of bits given in the result of the second operand.

*shift-expression* >> *addition-expression*

For the  $\gg$  or 'shift right' operator, the result of the first operand is right-shifted by the number of bits given in the result of the second operand.

## **Inequality Expressions**

*inequality-expression: shift-expression inequality-expression* < *shift-expression inequality-expression* > *shift-expression inequality-expression* <= *shift-expression inequality-expression* >= *shift-expression* 

The four inequality operators:  $\langle , \rangle, \langle = , \rangle =$  group from left-to-right. The result of these expressions is always a bool. Both operands are of the int type, and if either or both are of the bool type then they are promoted to the int type.

*inequality-expression* < *shift-expression*

For the  $\leq$  or 'less than' operator, if the first operand is less than the second operand, then the expression yields true, if not, it yields false.

*inequality-expression* > *shift-expression*

For the  $\geq$  or  $\degree$  greater than' operator, if the first operand is greater than the second operand, then the expression yields true, if not, it yields false.

*inequality-expression* <= *shift-expression*

For the  $\le$  or 'less than or equal to' operator, if the first operand is less than or equal to the second operand, then the expression yields true, if not, it yields false.

*inequality-expression* >= *shift-expression*

For the  $\geq$  or  $\leq$  or expected than or equal to operator, if the first operand is greater than or equal to the second operand, then the expression yields true, if not, it yields false.

## **Equality Expressions**

*equality-expression: inequality-expression equality-expression* == *inequality-expression equality-expression* != *inequality-expression* 

The two equality operators:  $==$  and  $!=$  group from left-to-right. The result of these expressions is always a bool. Both operands are of the bool type, and if either or both are of the int type then they are truncated to the bool type.

*equality-expression* == *inequality-expression* 

For the  $\epsilon$  ==' or  $\epsilon$  equal to' operator, if the first operand is equal to the second operand, then the expression yields true, if not, it yields false.

*equality-expression* != *inequality-expression* 

For the '!=' or 'not equal to' operator, if the first operand is not equal to the second operand, then the expression yields true, if not, it yields false.

#### **Bitwise AND Expressions**

*bitwise-AND-expression: equality-expression bitwise-AND-expression* & *equality-expression* 

The bitwise 'and' operator evaluates from left-to-right. The result of these expressions is an int if either operand is an int, otherwise the result is a bool.

## **Bitwise XOR Expressions**

*bitwise-XOR-expression: bitwise-AND-expression bitwise-XOR-expression ^ bitwise-AND-expression* 

The bitwise 'exclusive or' operator evaluates from left-to-right. The result of these expressions is an int if either operand is an int, otherwise the result is a bool.

## **Bitwise OR Expressions**

*bitwise-OR-expression: bitwise-XOR-expression bitwise-OR-expression | bitwise-XOR-expression* 

The bitwise 'inclusive or' operator evaluates from left-to-right. The result of these expressions is an int if either operand is an int, otherwise the result is a bool.

#### **Logical AND Expressions**

*logical-AND-expression:* 

*bitwise-OR-expression logical-AND-expression && bitwise-OR-expression* 

The logical 'and' operator evaluates from left-to-right. The result of these expressions is always a bool. Both operands are of the bool type, and if either or both are of the int type then they are truncated to the bool type.

## **Logical XOR Expressions**

*logical-XOR-expression: logical-AND-expression logical-XOR-expression ^^ logical-AND-expression* 

The logical 'exclusive or' operator evaluates from left-to-right. The result of these expressions is always a bool. Both operands are of the bool type, and if either or both are of the int type then they are truncated to the bool type.

## **Logical OR Expressions**

*conditional-expression: logical-XOR-expression conditional-expression || logical-XOR-expression* 

The logical ‗inclusive or' operator evaluates from left-to-right. The result of these expressions is always a bool. Both operands are of the bool type, and if either or both are of the int type then they are truncated to the bool type.

## **Assignment Expressions**

*expression: conditional-expression identifier* = *expression* 

The assignment operator evaluates from right-to-left and requires a modifiable variable as its left operand. The value of expression replaces the value of the variable referred to by the variable and the expression is promoted or truncated as needed to match the type of the variable.

Variable Declarations

*declaration: Linkage Type Identifier ;* 

```
Linkage: 
       internal 
        input 
        output 
        inout 
Type:
        bool 
        int 
        timer
```
The scope of a variable begins at the end of its declaration and persists to the end of the program in which it appears. Variables have the same lifetime as the running program. A variable declaration is associated with an identifier and has two configurable attributes: linkage and type.

There are two types of linkage: internal and external and three types of external linkage: input, output, and inout. The inout linkage is the only bi-directional external linkage type.

### **Statements**

*statement: label expression-statement compound-statement selection-statement jump-statement* 

Unlike expressions, statements do not have values.

## **Labels**

*label:* 

*Identifier :* 

A label with an identifier declares that identifier. This identifier then becomes the target of a goto.

## **Expression Statements**

*expression-statement:* 

*expressionopt ;* 

Each expression statement is followed by a semi-colon.

### **Compound Statements**

*compound-statement: { statement-listopt }* 

*statement-list: statement statement-list statement* 

The compound statement is a list of zero or more statements of any kind.

## **Selection Statements**

*selection-statement:*  if ( *expression* ) *statement ;* if ( *expression* ) *statement ;* else *statement ;* 

In both forms of the if statement, the expression, which must have arithmetic type, is evaluated …. If it is true, the first substatement is executed. In the second form, the second substatement is executed if the expression is false. "The else ambiguity is resolved by connecting an else with the last encountered else-less if at the same block nesting level. $^{2}$ 

### **Jump Statements**

*jump-statement:*  goto *Identifier* ;

The identifier must be a label. Control transfers to the labeled statement.

## Program Declaration

*program-declaration: declaration-listopt compound-statement* 

 $\overline{a}$ 

<sup>&</sup>lt;sup>2</sup> Kernighan and Ritchie 223.

*declaration-list: declaration declaration-list declaration* 

The entire program consists of an optional list of variable declarations followed by a compound statement, which is a list of statements surrounded by braces.

## Grammar

The grammar is a concatenated listing of the entire grammar from the previous sections. The grammar listing progresses from lower precedence to higher precedence.

*program-declaration: declaration-listopt compound-statement* 

*declaration-list: declaration declaration-list declaration* 

*declaration:* 

 *Linkage Type Identifier ;* 

#### *Linkage:*

internal input output inout

#### *Type:*

 bool int timer

*statement:* 

 *label expression-statement compound-statement selection-statement jump-statement* 

*label:* 

*Identifier :* 

*expression-statement: expressionopt ;* 

*compound-statement: { statement-listopt }* 

*statement-list:* 

*statement statement-list statement* 

*selection-statement:*  if ( *expression* ) *statement ;* if ( *expression* ) *statement ;* else *statement ;* 

*jump-statement:*  goto *Identifier* ;

#### *expression:*

*conditional-expression identifier* = *expression* 

*conditional-expression: logical-XOR-expression conditional-expression || logical-XOR-expression* 

*logical-XOR-expression: logical-AND-expression logical-XOR-expression ^^ logical-AND-expression* 

*logical-AND-expression: bitwise-OR-expression logical-AND-expression && bitwise-OR-expression* 

*bitwise-OR-expression: bitwise-XOR-expression bitwise-OR-expression | bitwise-XOR-expression* 

*bitwise-XOR-expression: bitwise-AND-expression bitwise-XOR-expression ^ bitwise-AND-expression* 

*bitwise-AND-expression: equality-expression bitwise-AND-expression* & *equality-expression* 

*equality-expression: inequality-expression equality-expression* == *inequality-expression*  *equality-expression* != *inequality-expression* 

## *inequality-expression:*

*shift-expression inequality-expression* < *shift-expression inequality-expression* > *shift-expression inequality-expression* <= *shift-expression inequality-expression* >= *shift-expression* 

#### *shift-expression:*

*addition-expression shift-expression* << *addition-expression shift-expression* >> *addition-expression* 

#### *addition-expression:*

*multiplication-expression addition-expression* + *multiplication-expression addition-expression* - *multiplication-expression* 

#### *multiplication-expression:*

*unary-expression multiplication-expression* \* *unary-expression multiplication-expression* / *unary-expression multiplication-expression* % *unary-expression* 

#### *unary-expression:*

*primary-expression* - *unary-expression*  ! *unary-expression* 

*primary-expression: Identifier Literal*  ( *expression* )

## *Literal:*

*Boolean-Literal Integer-Literal* 

*Boolean-Literal:*  true false

*Integer-Literal: Decimal-Literal Hexadecimal-Literal*  *Binary-Literal* 

*Decimal-Literal:*   $[0-9]+$ 

*Hexadecimal-Literal:*  0 (x|X) ([A-F] | [a-f] | [0-9])\*

*Binary-Literal:*  0 (b|B)  $[0-1]*$ 

*Identifier: Characters-in-Identifier*

*Characters-in-Identifier: ([A-Z] | [a-z] | \_) ([A-Z] | [a-z] | [0-9] | \_)\**

## Project Plan

From conception to implementation, this project did not have a formal plan, and it lacked the need for one because it was not the work of more than one person. But it did have general guidelines that were followed.

## Planning, Specification, Development, and Testing Process

A number of milestones were established up-front, some of which correspond to the course assignments. And as the project proceeded, additional milestones were added:

- 1. Identify the Language
- 2. Language Reference Manual
- 3. Identify the Output Format and Develop a Sample Output
- 4. Lexer/Parser
- 5. Tree Walker
- 6. Testing of Tree Walker using a Pretty Printer
- 7. Code Generator
- 8. Symbol Table
- 9. Error Handler
- 10. Testing of Code Generator
- 11. Report

The general concept for the language was devised as a result of exposures to C and VHDL, and the desire to create a language that would interface with hardware, but would not be overly difficult to program in. This concept was developed further and a preliminary example created for the whitepaper deliverable.

The language reference manual (LRM) was created as a result of research into other language reference manuals, including Java, C, and C++. The concepts for the LRM were formalized for the course deliverable.

Because of its similarity with the C-language, C was chosen as the output (or intermediate compiled format) for EDSL. A sample output was generated that would take advantage of the critical functionality of the language, providing an example of the translation that needed to be automated by the compiler.

Based on the LRM, the lexer and parser were coded in the ANTLR 2.7.7 language. The initial version of the ANTLR source was almost an exact translation of the grammar as specified.

Following the creation of the lexer/parser, a tree walker was coded in ANTLR 2.7.7. Initially, it was very similar to the design of the parser; however, as the tree nodes were better specified, the tree walker code was simplified. It was at this time that the grammar and tree grammar were recoded in ANTLR 3.0.1, because of the tools available to simulate and debug grammars and the fixes to the error handling within the tree walker.

To ensure that the tree walker was working properly and to ease in to the development of the code generator, a pretty printer was created to display the simulation input.

The code generator was created primarily by replacing the pretty printer statements with C source code statements, almost one-for-one. At this point, the intermediate code format was changed from C to C++, because it was determined that a C++ class template and class would allow for greater flexibility for testing and would also simplify the declarations that the compiler needed to generate.

The symbol table was created as a hash table with its value being an object of a class, containing the linkage, type, and assigned state of the variable. The class type was expanded to include an abstract base class with derived classes to represent label and variable symbol table entries.

The error handler was much more difficult to implement and involved a deeper understanding of the errors and warnings that were needed. It was designed by first reviewing the compiler errors and warnings generated by C when similar syntactic and semantic errors were introduced. When the errors and warnings were identified, then the errors and warnings were implemented one-by-one and alpha testing performed.

The testing of the code generator involved the identification of the test categories: compiler usage, lexer, parser, semantic, and runtime. Based on knowledge of the language, tests were devised that would attempt to stress the language and expose design flaws.

The last step was the creation of the final report, detailing the project.

## Programming Style Guide

For this project, the following style guidelines were established to provide good source encapsulation, concise and understandable source, and good documentation:

- 1. As much of the compiler source code as possible is included within the ANTLR source code.
- 2. ANTLR variables are generally a single lowercase letter corresponding to the first letter in a rule or token.
- 3. An extra space is inserted after an opening parenthesis and before a closing parenthesis in ANTLR expressions.
- 4. Rule and token identifiers in ANTLR expressions are included on their own lines and followed by their associated statements.
- 5. The usage of specific return values within ANTLR statements is used sparingly.
- 6. The Java library is utilized to the greatest extent possible to avoid integration of third party libraries that might have licensing restrictions.
- 7. Javadoc tags are included within the Java source code.
- 8. All Java and C++ variables are prefixed with:
	- a. A single character identifier for the scope, followed by an underscore character ("m " indicates a member variable within a class). Local variables do not have a scope prefix.
	- b. Three or four characters identify the variable's type ("bln" indicates a Boolean, "int" indicates an integer, "map" indicates some type of map, "obj" indicates a generic object or an object that does not have a specifically assigned prefix).
- 9. Block comments are utilized for class, function, and variable declarations and line comments for statement description. Line comments are used liberally within the source.
- 10. Compound statements are utilized with statements such as if-statements or loops even when these statements are followed up by only a single statement, to explicitly segregate the source statements.
- 11. Simple literals are placed on the left side of variables in equality expressions to avoid potential problems that could occur if an assignment operator is mistakenly typed for an equality operator.
- 12. Each indentation level is a single tab.
- 13. Open braces indicating a compound statement begin on a new line at the current tab level.
- 14. Line lengths are not a set number of characters, but in general, each line of source should print without wrap-around.
- 15. Identifier names consisting of multiple words have them concatenated together with the first character of each of the words capitalized, except in the case of method names which begin with a lowercase letter and start with a verb.

## Project Timeline

The dates recorded for these milestones are approximate. All milestones and components were completed by Christopher D. Sargent.

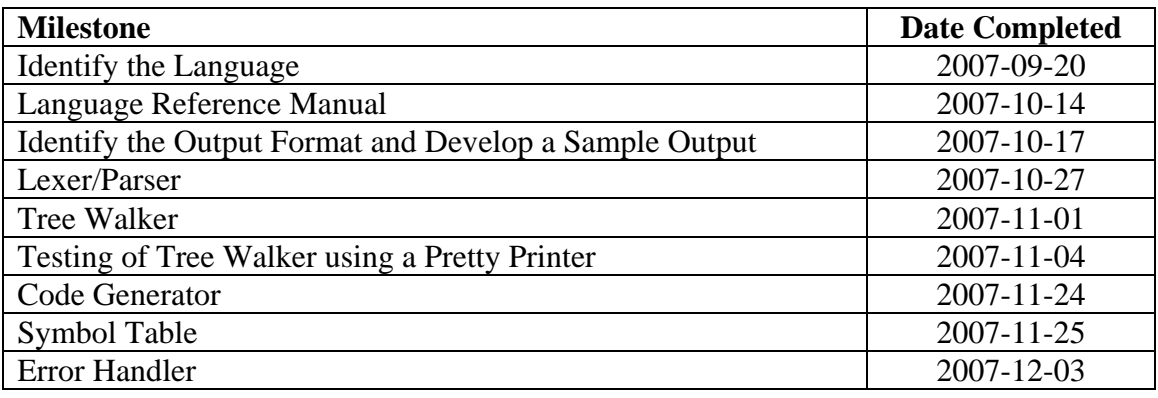

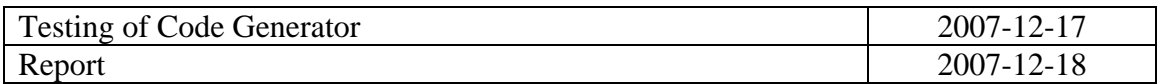

## Software Development Environment

EDSL was developed on a Dell Precision M65 with the Windows XP Professional operating system. ANTLR 2.7.7 was initially used to generate the compiler, but was replaced with ANTLR 3.0.1. Because of path problems within the ANTLR 3.0.1 runtime JAR and the fact that this JAR was not standalone, ANTLR was run through the ANTLRWorks 1.1.5 JAR, available from:

#### <http://www.antlr.org/works/index.html>

The ANTLR-generated Java source files were built with the Java JDK 1.6.0 Update 3, using the following command-line syntax:

## *java –cp antlrworks-1.1.5.jar org.antlr.Tool EDSL.g EDSLCompiler.g*

For purposes of testing, the intermediate C++ source code generated by the EDSL compiler was built using Visual C++ in Visual Studio 2005 Professional using the command-line compiler *cl.exe*.

Because all of the testing was scripted, all applications were executed from the command-line. However, the ANTLRWorks IDE was used for some grammar syntax debugging.

## Project Log

The project log includes the specific tasks needed for the completion of each milestone.

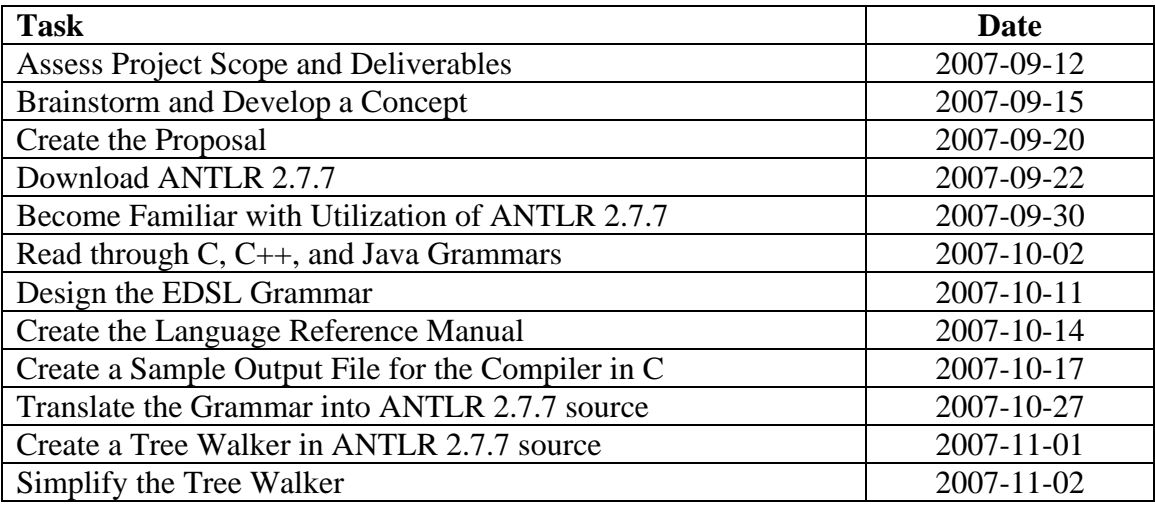

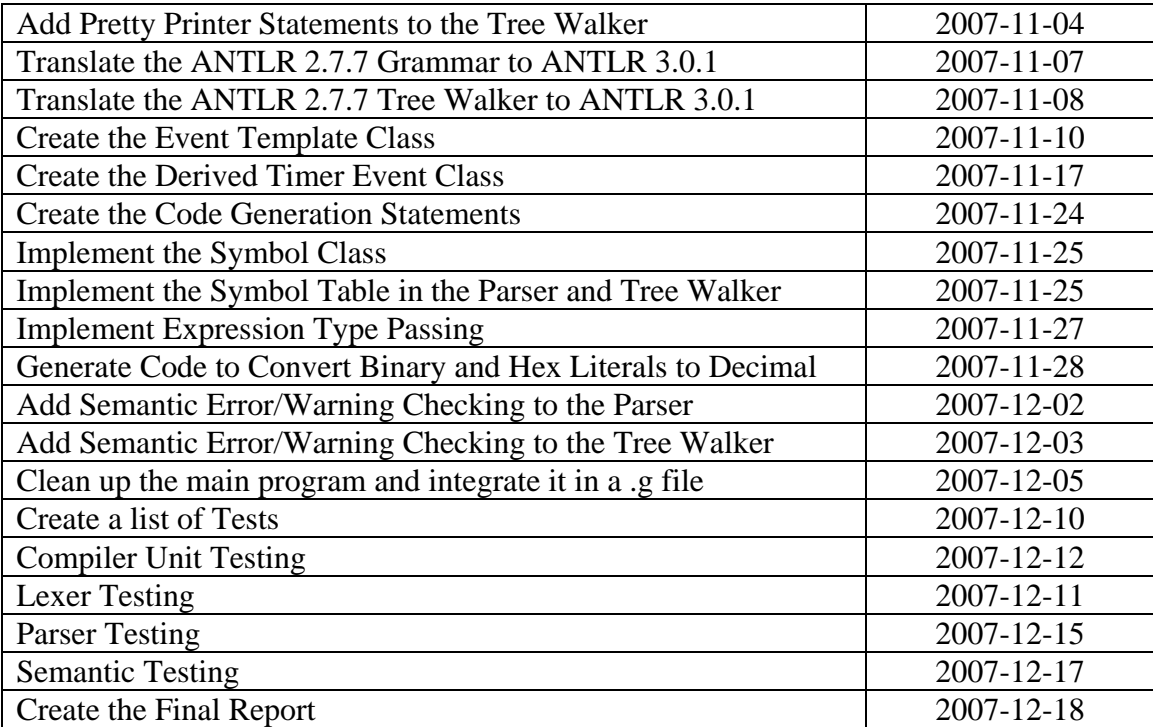

## Architectural Design

The architecture of the EDSL compiler is broken into two diagrams: the major components of the translator and the external components that enable EDSL source to be turned into executable code.

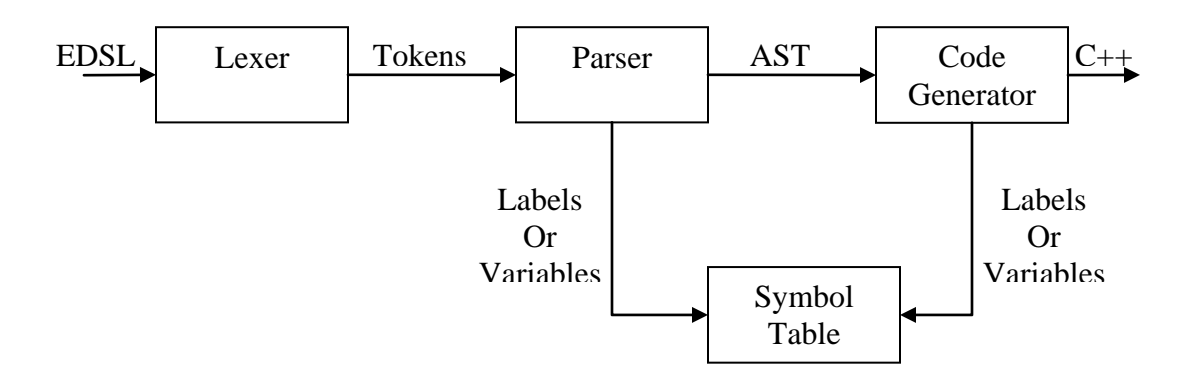

**Figure: Translator Major Components Block Diagram** 

Although the Lexer and Parser are built from the same grammar file in ANTLR 3.0.1, their Java components are separate.

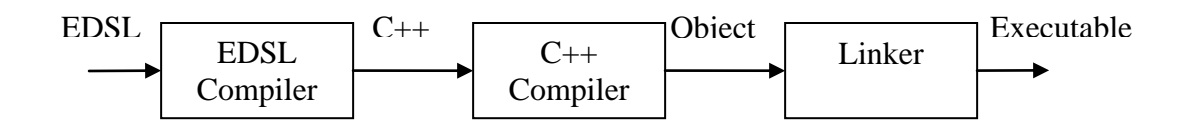

**Figure: External Components Block Diagram** 

## Lexer  $\rightarrow$  Parser Interface

The interface between the Lexer and Parser is the stream of tokens read from the EDSL source file. These tokens are broken into lexemes.

## Parser  $\rightarrow$  Symbol Table Interface

The Parser uses the Symbol Table to store label and variable identifiers. The variables are stored with their linkage, type, assignment, and usage status. The labels are only stored with their usage status.

## Parser  $\rightarrow$  Code Generator Interface

The interface between the Parser and the Code Generator is the Abstract Syntax Tree, which contains the hierarchical structure of the tokens read from the source program.

## Code Generator  $\rightarrow$  Symbol Table Interface

The Code Generator or Tree Walker uses the Symbol Table to retrieve the variable and label information for semantic analysis.
# Test Plan

Many small test programs were written to test specific aspects of the language. The following subset of runtime test programs were chosen because they demonstrate state machines that an actual user of the language might generate in an attempt to solve a realworld problem—and they happened to be devices that I was around quite a bit when I was thinking about this project.

# Coffee Maker

The first test is a simple coffee maker design. Its EDSL source is located in the language tutorial. It has a single external input: power button and two external outputs: heating element on/off and hot plate on/off. Note that the power button is really an inout, so that it can be reset as a button would be after pushed. Even though a coffee maker or other state machine would probably not terminate like this, this is done to allow for scripted testing. This source is compiled with the EDSL compiler into the following intermediate source code:

```
#include <stdio.h>
#include <time.h>
#include "event.h"
#include "eventTimer.h"
int main()
{ 
CEvent<int> var blnPowerButton("var blnPowerButton", true, true);
CEvent<int> var_blnHeatingElement("var_blnHeatingElement", false,
true);
CEvent<int> var blnHotPlate("var blnHotPlate", false, true);
CEventTimer var_timShutoff("var timShutoff", false, false);
CEventTimer var timWaterEmpty("var timWaterEmpty", false, false);
lab powerOff:
var blnHeatingElement = 0;var blnHotPlate = 0;
if \overline{(var\ blnPowerButton == 0)}goto lab powerOff;
var blnHeatingElement = 1;var timWaterEmpty = 5;lab makeCoffee:
if (var blnPowerButton == 0)
goto lab_powerOff;
if (var timWaterEmpty > 0)
{ 
goto lab_makeCoffee;
} 
if (var blnPowerButton == 0)
goto lab_powerOff;
var blnHeatingElement = 0;
var blnHotPlate = 1;var timShutoff = 8;lab standby:
if (var blnPowerButton == 0)
```

```
goto lab_powerOff; 
if (var \overline{t}imShutoff > 0)
{ 
goto lab_standby;
} 
var blnHotPlate = 0;var blnPowerButton = 0;
; }
```
#### **Example C++ Source: Coffee Maker**

After compiling and linking the C++ intermediate source, the program is executed. The following represents its output:

```
Read: <var blnPowerButton> Old Value: 0 New Value: 1 (Time = 0)
Assign: <var blnHeatingElement> Old Value: 0 New Value: 0 (Time = 0)
Assign: <var blnHotPlate> Old Value: 0 New Value: 0 (Time = 0)
Assign: <var blnHeatingElement> Old Value: 0 New Value: 1 (Time = 0)
Assign: \langle \text{var}^{\top}timWaterEmpty> Old Value: 0 New Value: 5 (Time = 0)
Assign: <var_blnHeatingElement> Old Value: 1 New Value: 0 (Time = 5)
Assign: <var blnHotPlate> Old Value: 0 New Value: 1 (Time = 5)
Assign: <var timShutoff> Old Value: 0 New Value: 8 (Time = 5)
Assign: <var_blnHotPlate> Old Value: 1 New Value: 0 (Time = 13)
Assign: <var blnPowerButton> Old Value: 1 New Value: 0 (Time = 13)
```
#### **Example Output: Coffee Maker**

The reads and assignments are documented for each variable along with their old and new values. The time stamp allows for testing of the timer functionality—it is in seconds.

## Microwave Oven

This program represents a simple microwave oven design. It has three external inputs: time set, start, and cancel and one external output: cooker on/off. Like the power button in the coffee maker example, the start and cancel inputs are really inout externals.

```
/*
 * Simple Microwave Oven
 */
// Inout Declarations -- so they can be reset
inout int intTimeSet;
inout bool blnStart;
inout bool blnCancel;
// Output Declaration
output bool blnCooker;
// Internal Declaration
internal timer timCookTimer;
```

```
// State Machine
{ 
reset:
      // Reset the cooker
      blnCooker = false;
wait:
      // Check to see if the start button was pressed
      if (true == blnStart)
       { 
             // Reset the start button
             blnStart = false;
             // Set the timer
             timCookTimer = intTimeSet;
             // Turn the cooker on
             blnCooker = true;
             // Start to cook
             goto cook;
       } 
      // Wait
      goto wait;
cook:
      // Check to see if the cancel button was pressed
      if (true == blnCancel)
       { 
             // Reset the timer
             timCookTimer = 0;
             // Reset the cancel button
             blnCancel = false;
       } 
      // Check to see if time has expired
      else if (timCookTimer > 0)
       { 
             // Keep cooking
             goto cook;
       } 
      // Turn the cooker off
      blnCooker = false;
      // Terminate so the script will continue running
}
```
#### **Example EDSL Source: Microwave Oven**

As is the case with the coffee maker, the microwave oven example is allowed to terminate for scripted testing. This source is compiled with the EDSL compiler into the following intermediate source code:

```
#include <stdio.h>
#include <time.h>
#include "event.h"
#include "eventTimer.h"
int main()
{ 
CEvent<int> var intTimeSet("var intTimeSet", true, true);
CEvent<int> var blnStart("var blnStart", true, true);
CEvent<int> var blnCancel("var blnCancel", true, true);
CEvent<int> var blnCooker("var blnCooker", false, true);
CEventTimer var timCookTimer("var timCookTimer", false, false);
var blnCooker = 0;lab wait:
if (1 == var blnStart){ 
var blnStart = 0;
var timCookTimer = var intTimeSet;
var blnCooker = 1;goto lab_cook;
} 
goto lab_wait;
lab_cook:
if (1 == var blnCancel){ 
var timCookTimer = 0;varblnCancel = 0;
} 
else
if (var timCookTimer > 0)
{ 
goto lab_cook;
} 
var blnCooker = 0;; }
```
#### **Example C++ Source: Microwave Oven**

After compiling and linking the C++ intermediate source, the program is executed. The following represents its output:

```
Read: <var intTimeSet> Old Value: 0 New Value: 15 (Time = 0)
Read: <var blnStart> Old Value: 0 New Value: 1 (Time = 0)
Read: <var blnCancel> Old Value: 0 New Value: 0 (Time = 0)
Assign: <var blnCooker> Old Value: 0 New Value: 0 (Time = 0)
Assign: <var blnStart> Old Value: 1 New Value: 0 (Time = 0)
Assign: <var timCookTimer> Old Value: 0 New Value: 15 (Time = 0)
Assign: \langle \text{var}^{-} \text{blnCooker} \rangle Old Value: 0 New Value: 1 (Time = 0)
Assign: <var_blnCooker> Old Value: 1 New Value: 0 (Time = 15)
```
#### **Example Output: Microwave Oven**

## Random Value Generator

Secure identification cards generate a new random value after a certain period of time expires. These random values are utilized as part of a password for access to a system. Additionally, they display a certain number of bars to indicate to the user how much time he or she has to use the random value before it expires and is replaced by another value.

This example is a simple random value generator—real secure ID cards must use absolute time as part of their seed value such that the same technology can be used to determine whether the access is valid or not. The random value is between 0 and 32767.

```
/*
* Random Value Generator
 * 
* Note:
 * The random algorithm was taken from rand.c in the
 * Microsoft Standard C library. The copyright statement is:
 * 
 * Copyright (c) Microsoft Corporation. All rights reserved.
 * 
 * The actual algorithm used is not important to the example.
 */
// The random value output
output int intRandomValue;
// The number of bars to display
output int intNumBars;
// The timer to determine when to change the value
internal timer timChange;
// The timer used to terminate for scripting
internal timer timTerminate;
// The last random value (or the seed at the start)
internal int intHold;
{ 
      // Reset the terminate timer
      timTerminate = 30:// Reset the time to change value
      timChange = 0;// Set the seed
      intHold = 0;// Calculate the random value
calc:
      // Check to see if it is time to terminate
      if (timTerminate > 0)
       {
```

```
 // Check to see if it is time to change values
           if (timChange == 0)\{ // Reset the time until next change
                  timChange = 10;
                  // Generate the hold value
                 intHold = intHold * 214013 + 2531011; // Generate a new random value
                 intRandomValue = (intHold \gg 16) \& 0x7fff; } 
            // Display the number of bars (out of a possible 5)
           intNumBars = 5 * timChange / 10;
            // Keep looping
            goto calc;
      } 
     // Terminate after 30 seconds for scripting
}
```
#### **Example EDSL Source: Random Value Generator**

As is the case with the coffee maker, the microwave oven example is allowed to terminate for scripted testing. This source is compiled with the EDSL compiler into the following intermediate source code:

```
#include <stdio.h>
#include <time.h>
#include "event.h"
#include "eventTimer.h"
int main()
{ 
CEvent<int> var intRandomValue("var intRandomValue", false, true);
CEvent<int> var_intNumBars("var_intNumBars", false, true);
CEventTimer var timChange("var timChange", false, false);
CEventTimer var_timTerminate("var_timTerminate", false, false);
CEvent<int> var intHold("var intHold", false, false);
var timTerminate = 50;var timChange = 0;var intHold = 0;
lab calc:
if (var timTerminate > 0)
{ 
if (var timChange == 0)
{ 
var timChange = 10;var intHold = var intHold * 214013 + 2531011;
var_intRandomValue = (var_intHold >> 16) & 32767;
} 
var_intNumBars = 5 * var_timeChange / 10;goto lab_calc;
}
```
#### **Example C++ Source: Random Value Generator**

After compiling and linking the C++ intermediate source, the program is executed. The following represents its output:

```
Assign: <var timTerminate> Old Value: 0 New Value: 30 (Time = 0)
Assign: <var_timChange> Old Value: 0 New Value: 0 (Time = 0) 
Assign: <var intHold> Old Value: 0 New Value: 0 (Time = 0)
Assign: <var_timChange> Old Value: 0 New Value: 10 (Time = 0) 
Assign: <var_intHold> Old Value: 0 New Value: 2531011 (Time = 0) 
Assign: <var_intRandomValue> Old Value: 0 New Value: 38 (Time = 0) 
Assign: \overline{\text{var}} intNumBars> Old Value: 0 New Value: 5 (Time = 0)
Assign: <var intNumBars> Old Value: 5 New Value: 4 (Time = 1)
Assign: <var intNumBars> Old Value: 4 New Value: 3 (Time = 3)
Assign: <var intNumBars> Old Value: 3 New Value: 2 (Time = 5)
Assign: <var intNumBars> Old Value: 2 New Value: 1 (Time = 7)
Assign: <var intNumBars> Old Value: 1 New Value: 0 (Time = 9)
Assign: \langle \text{var}^{\dagger} \text{timChange} \rangle Old Value: 0 New Value: 10 (Time = 10)
Assign: <var_intHold> Old Value: 2531011 New Value: 505908858 (Time = 10) 
Assign: <var_intRandomValue> Old Value: 38 New Value: 7719 (Time = 10) 
Assign: <var intNumBars> Old Value: 0 New Value: 5 (Time = 10)
Assign: <var intNumBars> Old Value: 5 New Value: 4 (Time = 11)
Assign: <var_intNumBars> Old Value: 4 New Value: 3 (Time = 13) 
Assign: <var_intNumBars> Old Value: 3 New Value: 2 (Time = 15) 
Assign: <var_intNumBars> Old Value: 2 New Value: 1 (Time = 17) 
Assign: <var_intNumBars> Old Value: 1 New Value: 0 (Time = 19) 
Assign: <vartimChange> Old Value: 0 New Value: 10 (Time = 20)
Assign: <var_intHold> Old Value: 505908858 New Value: -755606699 (Time = 20) 
Assign: <var_intRandomValue> Old Value: 7719 New Value: 21238 (Time = 20) 
Assign: <var intNumBars> Old Value: 0 New Value: 5 (Time = 20)
Assign: <var intNumBars> Old Value: 5 New Value: 4 (Time = 21)
Assign: <var_intNumBars> Old Value: 4 New Value: 3 (Time = 23) 
Assign: <var intNumBars> Old Value: 3 New Value: 2 (Time = 25)
Assign: <var_intNumBars> Old Value: 2 New Value: 1 (Time = 27) 
Assign: <var intNumBars> Old Value: 1 New Value: 0 (Time = 29)
```
#### **Example Output: Random Value Generator**

As can be seen in the output, the number of bars decreases by one from five every 2 seconds and the random value is reset every 10 seconds.

## Test Suites

As was stated earlier, the tests are broken into categories: compiler usage, lexer, parser, semantic, and runtime. The runtime tests are those at the beginning of this section—real world applications of EDSL.

# **Compiler Usage**

The Compiler Usage tests are used to verify that the compiler is accepting the command line parameters and opening and reading or writing files properly.

- 1. No Command Line Arguments.
- 2. Invalid Number of Command Line Arguments: 1
- 3. Invalid Number of Command Line Arguments: 3
- 4. Non-existent Source Input File
- 5. Invalid Source Input File Path
- 6. Invalid Intermediate Output File Path

## **Lexer**

The Lexer tests are used to verify that the compiler is reading tokens and creating the proper lexemes.

- 1. Simple Comment
- 2. Nested Comments Failure
- 3. Nested Comments Success
- 4. Line Comments and Mixed Comments
- 5. No Main Program Failure
- 6. Literal: Valid Boolean (true and false)
- 7. Literal: Valid Integer (Zero, Decimal, Binary, Hexadecimal)
- 8. Literal: Invalid Integer (Zero, Decimal, Binary, Hexadecimal)
- 9. Declaration: Invalid Linkage
- 10. Declaration: Invalid Type
- 11. Declaration: Swapped Linkage and Type
- 12. Keyword Invalid
- 13. Missing Semicolon

## **Parser**

The Parser tests are used to verify that the compiler is executed the rules as they should be executed and in the proper order.

- 1. Mathematical Precedence
- 2. Cascading If-statements
- 3. Label Outside of Main Program
- 4. Label Immediately Before End of Main Program
- 5. Multiple Lone Semicolons
- 6. Expressions and Operators
- 7. Multiple Goto Statements

## **Semantic**

The Semantic tests are used to verify that the compiler is generating the proper warnings or errors during static semantic analysis and converting values between types properly. Most of these tests do not generate an output because of the induced errors—they are important primarily because they test the generation of error and warning messages.

- 1. Unassigned Variable Used in Expression
- 2. Automatic Variable Promotion
- 3. Automatic Variable Truncation
- 4. Invalid Left-hand-side
- 5. Duplicate Label
- 6. Duplicate Variable
- 7. Variable Used as Label
- 8. Goto Undeclared Label
- 9. Assignment to Undeclared Variable
- 10. Expression with Label
- 11. Assignment to Input
- 12. Evaluate an Output
- 13. Integer too Large

## Testing Automation

The compilation of the EDSL compiler and all of the testing performed was automated using a Windows shell batch file. There are two limitations of this means of automated testing:

- 1. Programs that have infinite loops cannot be tested—or at least the infinite loop cannot be tested within these programs.
- 2. External input cannot be deterministically modified during the program's execution.

These limitations were determined to be acceptable limitations of the testing procedure.

There are essentially three possible steps for each test in the script:

- a. Compile the EDSL source into C++ source.
- b. Compile and link the C++ into an executable.
- c. Run the executable.

During each of these steps, the output is captured and written to a file to preserve the results of the test.

# Lessons Learned

The most important thing that I learned during throughout the course of this project is that error handling and testing for a compiler is an extremely tedious and time-consuming process that can never be started early enough. Even when the compiler was essentially done to the point that the syntax checker and code generator were complete, I was still many hours away from a finished compiler.

If I had it to do over again, I would have budgeted at least 40% of my time for error handling and testing, and I would advise any future team or individual to do the same.

# Appendix

The source includes the two ANTLR grammar  $(g)$  files and the two C $++$  include files used for the class template and class implementations for the EDSL variable declarations in the intermediate language.

# EDSL.g

```
////////////////////////////////////////////////////////////////////////////////
//
// EDSL Grammar (Combined Lexer and Parser)
// Christopher D. Sargent
//
// This combined lexer/parser grammar is built using ANTLR 3.0.1 contained in
// ANTLRWorks 1.1.5. ANTLRWorks is used because the ANTLR 3.0.1 JAR does not
// contain the StringTemplate library. It was just easier to use ANTLRWorks,
// which does. The command line syntax to execute ANTLR on this file is:
//
// java -classpath antlrworks-1.1.5.jar org.antlr.Tool EDSL.g
//
// ANTLRWorks is available from the following web page:
//
// http://www.antlr.org/works/index.html
//
////////////////////////////////////////////////////////////////////////////////
grammar EDSL;
options
{ 
       output = AST;
       ASTLabelType = CommonTree;
} 
tokens
{ 
       BOOL;
       BRACE;
       DECL;
       DECLS;
       INT;
       T.ARET.:
       MAIN;
       PAREN;
       PROG;
       VAR;
} 
@header
{ 
       package edsl;
       import java.lang.Boolean;
       import java.lang.Integer;
       import java.lang.Long;
       import java.util.Hashtable;
} 
@lexer::header
{ 
       package edsl;
} 
@members
```

```
/**
        * The EDSL symbol table.
       \star /
      private static Hashtable<String, EDSLSymbol> m mapSymbols =
             new Hashtable<String, EDSLSymbol>();
      /**
        * Returns the EDSL symbol table.
\star \rightarrow * @return The EDSL symbol table.
        */
      public static Hashtable<String, EDSLSymbol> getSymbols()
\{return m mapSymbols;
 } 
      /**
        * The basic EDSL symbol class.
        */
      public abstract class EDSLSymbol
\{ /**
             * The flag indicating whether the symbol is declared.
             \star /
              private boolean m_blnIsDeclared = false;
              /**
              * The flag indicating whether the symbol is used.
              */
             private boolean m blnIsUsed = false;
              /**
               * Real constructor
\star \star * @param blnIsDeclared Flag indicating whether symbol is declared.
\star/ public EDSLSymbol(boolean blnIsDeclared)
\{ if (true == blnIsDeclared)
 { 
                           // It is being declared
                          m blnIsDeclared = true;
 } 
                     else
{
                           // If not declared, then it must be used
                    m_blnIsUsed = true;
 } 
 } 
              /**
              * Returns true if the symbol is a variable.
\star \star * @return True if the symbol is a variable.
              */
              public abstract boolean getIsVariable();
              /**
             * Accessor for the flag indicating whether the symbol is declared.
\star \star * @return The flag indicating whether the symbol is declared.
              \star /
              public boolean getIsDeclared()
              { 
                   return m blnIsDeclared;
 } 
              /**
               * Mutator for the flag indicating whether the symbol is declared.
\star \star
```
{

```
 * @param blnIsDeclared Flag indicating whether symbol is declared.
\star/ public void setIsDeclared(boolean blnIsDeclared)
\{ m_blnIsDeclared = blnIsDeclared;
 } 
              /**
              * Accessor for the flag indicating whether the symbol is used.
\star \star * @return The flag indicating whether the symbol is used.
\star/ public boolean getIsUsed()
\{return m blnIsUsed;
 } 
             /**
              * Mutator for the flag indicating whether the symbol is used.
\star \star * @param blnIsUsed The flag indicating whether the symbol is used.
\star/ public void setIsUsed(boolean blnIsUsed)
\{m_blnIsUsed = blnIsUsed;
 } 
       } 
      /**
        * The EDSL symbol sub-class for a label.
 */
      public class EDSLSymbolLabel extends EDSLSymbol
\{ /**
              * Real constructor
\star \star * @param blnIsDeclared Flag indicating whether symbol is declared.
\star/ public EDSLSymbolLabel(boolean blnIsDeclared)
\{ super(blnIsDeclared);
 } 
              /**
              * Returns true if the symbol is a variable.
\star \star* @return True if the symbol is a variable.<br>*/
\star/ public boolean getIsVariable()
\{return false;
 } 
       } 
      /**
       * The EDSL symbol sub-class for a variable.
        */
      public class EDSLSymbolVariable extends EDSLSymbol
\{ /**
              * The flag indicating whether a value is assigned.
             \star /
             private boolean m_blnIsAssigned = false;
             /**
              * The linkage specifier string.
              */
            private String m_strLinkage = "";
              /**
              * The type specifier string.
```

```
 */
             private String m_strType = "";
              /**
              * Default constructor.
\star \star * It is assumed that this is a usage, not a declaration.
              */
              public EDSLSymbolVariable()
              { 
                    super(false);
 } 
              /**
              * Real constructor.
\star \star * @param strLinkage The linkage specifier string.
              * @param strType The type specifier string.
\star/ public EDSLSymbolVariable(String strLinkage, String strType)
\{ super(true);
                   m strLinkage = strLinkage;
             m<sup>-</sup>strType = strType;
 } 
              /**
              * Returns true if the symbol is a variable.
\star \star * @return True if the symbol is a variable.
              */
              public boolean getIsVariable()
              { 
                    return true;
 } 
              /**
              * Accessor for the flag indicating whether a value is assigned.
\star \star * @return The flag indicating whether a value is assigned.
\star/ public boolean getIsAssigned()
              { 
                   return m blnIsAssigned;
 } 
              /**
              * Mutator for the flag indicating whether a value is assigned.
\star \star * @param blnIsAssigned Flag indicating whether a value is assigned.
\star/ public void setIsAssigned(boolean blnIsAssigned)
\{ m_blnIsAssigned = blnIsAssigned;
 } 
              /**
              * Accessor for the linkage specifier string.
\star \star* @return The linkage specifier string.<br>*/
\star/ public String getLinkage()
\{{<br>return m_strLinkage;
 } 
              /**
              * Mutator for the linkage specifier string. 
\star \star * @param strLinkage The linkage specifier string.
```

```
 */
                   public void setLinkage(String strLinkage)
\{m strLinkage = strLinkage;
 } 
                   /**
                    * Accessor for the type specifier string.
\star . The set of the set of the set of the set of the set of the set of the set of the set of the set of the set of the set of the set of the set of the set of the set of the set of the set of the set of the set of the s
                   * @return The type specifier string.<br>*/
\star/ public String getType()
\{return m_strType;
 } 
                   /**
                    * Mutator for the type specifier string.
\star and \star and \star and \star * @param strType The type specifier string.
\star/ public void setType(String strType)
\{m_strType = strType;
 } 
                   /**
                    * Returns true if the evaluation type is an integer.
\star \star * This includes the timer type which evaluates to an integer.
\star and \star and \star and \star * @return True if the evaluation type is an integer.
\star/ public boolean getIsInt()
\{ return false == getType().equals("bool");
 } 
                   /**
                    * Returns true if the variable can be assigned.
\star \star * @return True if the variable can be assigned.
                    */
                   public boolean getCanBeAssigned()
\{ return false == getLinkage().equals("input");
 } 
                   /**
                    * Returns true if the variable can be evaluated.
\star . The set of the set of the set of the set of the set of the set of the set of the set of the set of the set of the set of the set of the set of the set of the set of the set of the set of the set of the set of the s
                   * @return True if the variable can be evaluated.<br>*/
\star/ public boolean getCanBeEvaluated()
 { 
                            return false == getLinkage().equals("output");
 } 
                   /**
                    * Returns true if the variable can be written.
\star . The set of the set of the set of the set of the set of the set of the set of the set of the set of the set of the set of the set of the set of the set of the set of the set of the set of the set of the set of the s
                   * @return True if the variable can be written.<br>*/
\star/ public Boolean getCanBeWritten()
\{ return new Boolean((true == getLinkage().equals("output")) ||
                                      (true == getLinkage().equals("inout")));
 } 
                   /**
                    * Returns true if the variable can be read.
```

```
\star and \star and \star and \star * @return True if the variable can be read.
\star/ public Boolean getCanBeRead()
\{ return new Boolean((true == getLinkage().equals("input")) ||
                                 (true == getLinkage().equals("inout")));
 } 
         } 
        /**
          * A flag indicating that an error occurred during parsing.
          */
       private boolean m blnError = false;
        /**
         * Returns true if an error occurred during parsing.
\star \rightarrow * @return True if an error occurred during parsing.
          */
       public boolean errorOccurred()
         { 
                return m_blnError;
         } 
        /**
          * Reports an exception that occurred during tree walking.
\star \rightarrow * @param e The exception that occurred.
          */
       public void reportError(RecognitionException e)
\{ // Report the error
                 super.reportError(e);
                 // Set the flag indicating that an error occurred
                m blnError = true;
         } 
        /**
          * Displays an exception type as a warning.
\mathcal{A}^{\mathcal{A}} , and \mathcal{A}^{\mathcal{A}} , and \mathcal{A}^{\mathcal{A}} * @param e The exception type to display the contents of.
          */
       public static void displayWarning(FailedPredicateException e)
\{ System.err.println("Warning: line " + e.line + ":" +
                         e.charPositionInLine + " rule " + e.ruleName +
                         " predicate: {" + e.predicateText + "}?");
         } 
 * Program
*/
program
       : d = declarationList ( '{' s = statementList '}' ) -> 
                ^{\wedge} ( PROG ^{\wedge} ( DECLS $d ) ^{\wedge} ( MAIN $s ) ) EOF
        ; 
/**
 * Declaration
declarationList
        : ( declaration )*
        ; 
declaration
       : l = Linkage t = Type i = ID ';
\{ // Look up the symbol
```
} /\*\*

 $\star$  /

```
 EDSLSymbol objSymbol = getSymbols().get($i.getText());
                    // See if the symbol has been declared or used
                   if (null == objSymbol){
                           // Add the symbol
                           getSymbols().put($i.getText(), new EDSLSymbolVariable(
                                 $l.getText(), $t.getText()));
 } 
                    else
{
                           // It was already added
                           throw new FailedPredicateException(input,
                                 "Symbol Declaration Check",
                                "symbol cannot be declared again");
 } 
 } 
             \rightarrow \wedge ( DECL $i )
       ; 
/**
* Statement
*/
statementList
       : ( statement )*
\mathcal{L}^{\text{max}}statement
      : ';' -> // eliminate empty statements
       | i = ID ':'
\{ // Look up the symbol
                    EDSLSymbol objSymbol = getSymbols().get($i.getText());
                    // See if the symbol has been declared or used
                    if (null == objSymbol)
{
                           // Add the symbol
                           getSymbols().put($i.getText(),
                                 new EDSLSymbolLabel(true));
 } 
                    else if (true == objSymbol.getIsDeclared())
{
                           // It was already added
                          throw new FailedPredicateException(input,
                                 "Symbol Declaration Check",
                                 "symbol cannot be declared again");
 } 
                    else
{
                           // Declare it
                           objSymbol.setIsDeclared(true);
 } 
 } 
             \rightarrow ^( LABEL $i )
             assignmentExpression ';'!
      \begin{bmatrix} \text{Goto}^{\wedge} & \text{i} = \text{ID} \end{bmatrix}\{ // Look up the symbol
                    EDSLSymbol objSymbol = getSymbols().get($i.getText());
                    // See if it was already added to the symbol table
                    if (null == objSymbol)
{
                           // Add the symbol as being used only
                           getSymbols().put($i.getText(),
                                 new EDSLSymbolLabel(false));
 } 
                    else
{
                           // Make sure that it is not a variable symbol
```

```
 if (true == objSymbol.getIsVariable())
\{ // It is a variable
                                 throw new FailedPredicateException(input,
                                        "Proper Symbol Usage",
                                        "symbol cannot be used as a label");
 } 
                           // Set that it is being used
                          objSymbol.setIsUsed(true);
 } 
 } 
       | ifStatement
       | block
\mathcal{L} ; and \mathcal{L}ifStatement
      options
       { 
              backtrack = true;
       } 
       : If '(' e = expression ')' s1 = statement Else s2 = statement -> 
\land ( If \land ( PAREN $e ) $s1 Else $s2 )
 | If '(' e = expression ')' s = statement -> 
\hat{C} ( If \hat{C} PAREN $e ) $s )
\mathcal{L} ; and \mathcal{L}block
      : '{'i} i = statementList '}' -> \land ( BRACE $1 )
\mathcal{L}^{\text{max}}/**
* Expression
*/
assignmentExpression
      options
       { 
              backtrack = true;
       } 
       : i = ID '='^ assignmentExpression
\{ // Look up the symbol
                    EDSLSymbol objSymbol = getSymbols().get($i.getText());
                     // See if it was already added to the symbol table
                    boolean blnIsDeclared = false;
                    if (null == objSymbol)
 { 
                           // Add the symbol as being used only
                          objSymbol = new EDSLSvmbolve();
                          getSymbols().put($i.getText(), objSymbol);
 } 
                    else
 { 
                           // Make sure that the symbol is a variable
                           if (false == objSymbol.getIsVariable())
\{ // It is a label
                                  throw new FailedPredicateException(input,
                                        "Proper Symbol Usage",
                                        "only variables can be assigned");
 } 
                           // Set the declared flag
                           blnIsDeclared = objSymbol.getIsDeclared();
 } 
                     // Check to see if the declared flag is set
                    if (false == blnIsDeclared)
{
                           // It should have been added
```

```
50
```

```
 throw new FailedPredicateException(input,
                                      "Symbol Declaration Check",
                       "variable must be declared to be used");
 } 
                       // Get the variable
                       EDSLSymbolVariable objVariable =
                              (EDSLSymbolVariable) objSymbol;
                       // Make sure that variable can be assigned
                       if (false == objVariable.getCanBeAssigned())
 { 
                              // The variable cannot be assigned
                             throw new FailedPredicateException(input,
                                      "Variable Linkage Check",
                                      "variable cannot be assigned");
 } 
                       // Set that the variable is assigned
                       objVariable.setIsAssigned(true);
 } 
        | expression
\mathcal{L}^{\text{max}}expression
      : logicalXorExpression ( '||'^ logicalXorExpression )*
        ; 
logicalXorExpression
       : logicalAndExpression ( '^^'^ logicalAndExpression )*
        ; 
logicalAndExpression
       : orExpression ( '&&'^ orExpression )*
\mathcal{L}^{\text{max}}orExpression
               : xorExpression ( '|'^ xorExpression )*
        ; 
xorExpression
    : andExpression ( '^'^ andExpression ) *
        ; 
andExpression
       : equalityExpression ( '&'^ equalityExpression )*
\mathcal{L}^{\text{max}}equalityExpression
       : comparisonExpression ( ( '==' | '!=' )^ comparisonExpression )*
\mathcal{L}^{\text{max}}comparisonExpression
     : shiftExpression ( ( '<' | '>' | '<=' | '>=' )^ shiftExpression )*
\mathcal{L}^{\text{max}}shiftExpression
      : additionExpression ( ( '<<' | '>>' )^ additionExpression )*
        ; 
additionExpression
       : multExpression ( ( '+' | '-' )^ multExpression )*
\mathcal{L}^{\text{max}}multExpression
              : notExpression ( ( '*' | '/' | '%' )^ notExpression )*
\mathcal{L}^{\text{max}}notExpression
      : '!'^ negationExpression
        | negationExpression
```

```
 ; 
negationExpression
       : '-'^ primaryExpression
        | primaryExpression
\mathcal{L}^{\text{max}}primaryExpression
      : \left( ' e = \text{expression '} \right) ' \rightarrow ' ( PARENT \text{ } e ) | atom
\mathcal{L}^{\text{max}}/**
* Basic atom
*/
atom
      options
        { 
              backtrack = true;
        } 
        : i = ID
\{ // Look up the symbol
                     EDSLSymbol objSymbol = getSymbols().get($i.getText());
                     // See if it was already added to the symbol table
                     boolean blnIsDeclared = false;
                    if (null == objSymbol)
 { 
                            // Add the symbol as being used only
                            objSymbol = new EDSLSymbolVariable();
                           getSymbols().put($i.getText(), objSymbol);
 } 
                     else
{
                            // Make sure that the symbol is a variable
                            if (false == objSymbol.getIsVariable())
\{ // It is a label
                                  throw new FailedPredicateException(input,
                                          "Proper Symbol Usage",
                                          "only variables can be assigned");
 } 
                            // Set the declared flag
                            blnIsDeclared = objSymbol.getIsDeclared();
 } 
                     // Check to see if the declared flag is set
                     if (false == blnIsDeclared)
{
                            // It should have been added
                            throw new FailedPredicateException(input,
                                   "Symbol Declaration Check",
                                   "variable must be declared to be used");
 } 
                     // Get the variable
                     EDSLSymbolVariable objVariable =
                            (EDSLSymbolVariable) objSymbol;
                     // Make sure that variable can be evaluated
                     if (false == objVariable.getCanBeEvaluated())
{
                            // The variable cannot be assigned
                           throw new FailedPredicateException(input,
                                   "Variable Linkage Check",
                                   "variable cannot be evaluated");
 } 
                     // Check to see if the variable is internal
```

```
 if (true == objVariable.getLinkage().equals("internal"))
{
                        // Check to see if the variable is assigned
                       if (false == objVariable.getIsAssignment())
\{ // Warning: unsafe use of a Boolean
                            displayWarning(new FailedPredicateException(
                                   input, "Variable Usage Check",
                                   "uninitialized variable used"));
 } 
 } 
                  // Set that the variable is used
                  objSymbol.setIsUsed(true);
 } 
           \rightarrow ^( VAR $i )
      | i = IntLiteral
            { 
                  // Get the integer string
                 String strInt = $i.getText();
                  // Default is a decimal value
                 int intRadix = 10; // Check special literal m_strTypes
                 if (true == strInt.startsWith("0"))
{
                        // If the size is 1, then the value is zero
                       if (strInt.length() > 1)\{ // Binary literal
                            if ((true == strInt.startsWith("b", 1)) ||
                                  (true == strInt.startsWith("B", 1)))\{ intRadix = 2;
                                  strInt = strInt.substring(2);
 } 
                            // Hex literal
                             else
{
                                   intRadix = 16;
                                  strInt = strInt.substring(2); } 
 } 
 } 
                  // Maximum value of an equivalent unsigned integer
                 final long lngMax = (long) Integer. MAX VALUE * 2 + 1;
                  // Parse into a long (because it is unsigned)
                  long lngValue;
                  try
{
                        // Parse the integer string into a long integer
                        lngValue = Long.parseLong(strInt, intRadix);
                        // Verify that it is within the limits for an integer
                       if (lngValue > lngMax)
\{ // Number exceeds bounds
                             throw new NumberFormatException();
 } 
 } 
                  catch (NumberFormatException e)
{
                        // Number exceeds bounds
                        throw new FailedPredicateException(input,
                             "Size of Integer Literal", 
                             "integer literal is too large");
```

```
 } 
                           // Set the integer value
                          Integer intValue = new Integer((int) lngValue);
                           $i.setText(intValue.toString());
 } 
                 \rightarrow ^( INT $i )
         | b = BoolLiteral -> \hat{ } (BOOL $b )
         ; 
/**
* Keywords
\frac{*}{\tau f}If \qquad \qquad \vdots \qquad \qquad \qquad \vdots \qquad \qquad \qquad \vdots \qquad \qquad \qquad \vdots \qquad \qquad \qquad \vdots \qquad \qquad \qquad \vdots \qquad \qquad \qquad \vdots \qquad \qquad \qquad \vdots \qquad \qquad \qquad \vdots \qquad \qquad \vdots \qquad \qquad \vdots \qquad \qquad \vdots \qquad \qquad \vdots \qquad \qquad \vdots \qquad \qquad \vdots \qquad \qquad \vdots \qquad \qquad \vdots \qquad \qquad \vdots \qquad \qquad \vdots \qquad \qquad \vdots \qquad \qquad \vdots \qquad \qElse : 'else' ; 
Goto : 'goto' ; 
Linkage : 'input' | 'output' | 'inout' | 'internal' ;
Type : 'bool' | 'int' | 'timer' ; 
BoolLiteral : 'true' | 'false' ; 
/**
* Lexical rules
\star /
IntLiteral
       : DecLiteral
         | BinLiteral
                  | HexLiteral
         ; 
fragment
DecLiteral
        : '0' | ( '1' .. '9' ) ( '0' .. '9' )*
          ; 
fragment
BinLiteral
                  : '0' ( 'b' | 'B' ) BinDigit+
         ; 
fragment
BinDigit
   : '0' | '1'
         ; 
/**
* Lexical rules from the ANTLR 3.0.1 documentation
*/
ID
: ( 'a' \tcdot . 'z' ) 'A' \tcdot . 'z' ] 'I''( 'a' \ldots 'z' | 'A' \ldots 'Z' | '0' \ldots '9' | ' ')*
         ; 
fragment
HexLiteral
        : '0' ( 'x' | 'X' ) HexDigit+
         ; 
fragment
HexDigit
       : ( '0' \tcdot . '9' | 'a' \tcdot . 'f' | 'A' \tcdot . 'F' ) ; 
WS
        : ( ' ' | ' \r' | ' \t' | ' \t' | ' \u000C' | 'n' ){ $channel = HIDDEN; } ; 
COMMENT
       : ' \left(\right) /*' ( options { greedy = false; } : . )* '*/'
                   { $channel = HIDDEN; }
         ;
```

```
LINE_COMMENT
                             : 1/1 \sim (1 \n\pi + 1 \n\pi + 3 \n\pi + 2 \n\pi + 4 \n\pi + 5 \n\pi + 4 \n\pi + 6 \n\pi + 7 \n\pi + 4 \n\pi + 1 \n\pi + 1 \n\pi + 2 \n\pi + 4 \n\pi + 4 \n\pi + 1 \n\pi + 3 \n\pi + 4 \n\pi + 4 \n\pi + 5 \n\pi + 6 \n\pi + 1 \n\pi + 1 \n\pi + 2 \n\pi + 4 \n\pi + 1 \n\pi + 1 \n\pi + 2 \n\pi + 1 \n\pi + 2 \n\pi + 3 \\mathcal{L} ; and \mathcal{L}
```
# EDSLCompiler.g

```
////////////////////////////////////////////////////////////////////////////////
//
// EDSL Grammar (Tree Parser/Compiler)
// Christopher D. Sargent
//
// This tree parser is the code generator and is built using ANTLR 3.0.1
// contained in ANTLRWorks 1.1.5. It must be built after EDSL.g is built. The
// command line syntax to execute ANTLR on this file is:
//
// java -classpath antlrworks-1.1.5.jar org.antlr.Tool EDSLCompiler.g
//
// ANTLRWorks is available from the following web page:
//
// http://www.antlr.org/works/index.html
//
// The main entry point for the EDSL compiler is also produced when this
// ANTLR source file is built.
//
////////////////////////////////////////////////////////////////////////////////
tree grammar EDSLCompiler;
options
```

```
{
       tokenVocab = EDSL;
      ASTLabelType = CommonTree;
       output = template;
}
@header
{
       package edsl;
       import java.io.File;
       import java.io.FileOutputStream;
       import java.io.PrintStream;
       import edsl.EDSLParser.EDSLSymbol;
       import edsl.EDSLParser.EDSLSymbolVariable;
}
@members
{
       /**
        * The output print stream.
        */
       private PrintStream m_objPrintStream = null;
       /**
        * Accessor for the compilation output stream.
        *
        * @return The compilation output stream.
        */
       public PrintStream getOutput()
       {
               return m_objPrintStream;
       }
       /**
        * Mutator for the compilation output stream.
        *
```

```
 * @param objStream The output stream.
 */
       public void setOutput(PrintStream objStream)
        { 
                m_objPrintStream = objStream;
        } 
       /**
         * A flag indicating that an error occurred in compilation.
         */
       private boolean m_blnError = false;
       /**
         * Returns true if an error occurred during compilation.
\star \rightarrow * @return True if an error occurred during compilation.
         */
       public boolean errorOccurred()
        { 
                return m_blnError;
        } 
       /**
         * Reports an exception that occurred during compilation.
\mathcal{A}^{\mathcal{A}} , and \mathcal{A}^{\mathcal{A}} , and \mathcal{A}^{\mathcal{A}} * @param e The exception that occurred.
         */
       public void reportError(RecognitionException e)
\{ // Report the error
                super.reportError(e);
                // Set the flag indicating that an error occurred
               m blnError = true;
        } 
       /**
         * The application entry point.
\star \rightarrow * @param strArgs The command line arguments.
         */
       public static void main(String[] strArgs)
\{ // Make sure the right number of parameters are specified
                if (2 != strArgs.length)
\{ // Check to see if there were any parameters specified
                        if (strArgs.length > 0)
{
                                // There were, but they weren't the right number
                                System.out.println("ERROR: Incorrect command line " +
                                       "parameters.");
 } 
                        // Display the syntax
                        System.out.println();
                        System.out.println("Syntax:");
                        System.out.println();
                        System.out.println("edsl.EDSLCompiler <Source> <Output>");
                        System.out.println();
                        System.out.println("Source - EDSL source file.");
                        System.out.println("Output - C++ output file.");
                        // Exit the application
                        System.exit(0);
 } 
                // Redirect standard error output for capture to files
                System.setErr(System.out);
                try
```

```
 { 
                      // Set the input file stream using the first parameter
                     CharStream objInput = new ANTLRFileStream(strArgs[0]); // Display an initial message indicating compilation
                      System.out.println("Building " + strArgs[0] + "...");
                      // Create the lexer
                      EDSLLexer objLexer = new EDSLLexer(objInput);
                      // Get the token stream using the lexer
                      CommonTokenStream objTokens = new CommonTokenStream(objLexer);
                      // Create the parser
                     EDSLParser objParser = new EDSLParser(objTokens);
                      // Parse the token stream
                      EDSLParser.program_return objReturn = objParser.program();
                      // Make sure that no error occurred during scanning/parsing
                      if (false == objParser.errorOccurred())
{
                             // Get the AST returned by the parser
                            CommonTree objAST = (CommonTree) objReturn.getTree();
                            CommonTreeNodeStream objTreeNodes =
                                   new CommonTreeNodeStream(objAST);
                             // Create the tree parser (compiler)
                             EDSLCompiler objCompiler =
                                    new EDSLCompiler(objTreeNodes);
                             // Create the output file from the second parameter
                            File objFile = new File(strArgs[1]);
                             // Open the output file stream and set the print stream
                            FileOutputStream objOutput =
                                    new FileOutputStream(objFile);
                             objCompiler.setOutput(new PrintStream(objOutput));
                             // Compile the program
                             objCompiler.program();
                             // Close the print stream
                             objCompiler.getOutput().close();
                             // Check for error an error within the file
                            if (true == objCompiler.errorOccurred())
\{ // File has errors, delete it
                                   objFile.deleteOnExit();
 } 
                             // Display a compile complete message
                            System.out.println("Compile Finished...");
 } 
 } 
               catch (Exception e)
\{ // Display the error that occurred
                      System.out.println("Error: " + e.getMessage());
 } 
        } 
/**
 * Program
 */
program
       @init
        { 
               // Print the header of the output file
```
}

```
 getOutput().println("#include <stdio.h>");
 getOutput().println("#include <time.h>");
 getOutput().println("#include \"event.h\"");
               getOutput().println("#include \"eventTimer.h\"");
               getOutput().println("int main()");
               getOutput().println("{");
 } 
       @after
        { 
               // Print the footer of the output file
               getOutput().println("; }");
               // The semicolon is added in case there is a label at the end
 } 
       : \hat{ } \hat{ } ( PROG \hat{ } ( DECLS declaration* ) \hat{ } ( MAIN statementList ) )
\mathcal{L} ; and \mathcal{L}/**
* Declaration
*/
declaration
      : \wedge ( DECL i = ID )
\{ // Look up the symbol from the symbol table
                      EDSLParser.EDSLSymbolVariable objVar = (EDSLSymbolVariable)
                             EDSLParser.getSymbols().get($i.getText());
                      // Add a token to the variable name for code generation
                     String strVar = "var " + $i.getText();
                      // Generate code for the timer declaration
                      if (true == objVar.getType().equals("timer"))
{
 getOutput().println("CEventTimer " +
strVar + "(\n\vee" " + strVar + "\n\vee" " , " + objVar.getCanBeRead().toString() + ", " +
                     objVar.getCanBeWritten().toString() + ");");
 } 
                      // Generate code for the integer or Boolean declaration
                      else
{
                             // The Boolean declaration is converted to an integer
                             getOutput().println("CEvent<int> " + strVar +
                                   "(\n\langle "" + strVar + "\\ \n\langle "", " + \n\langle \n\langle " \rangle\n\rangle\n\rangle objVar.getCanBeRead().toString() + ", " +
                                   objVar.getCanBeWritten().toString() + ");");
 } 
 } 
        ; 
/**
* Statement
^{\star}/statementList
       : ( statement )*
\mathcal{L} ; and \mathcal{L}statement
       : expression
\{ // Generate code for the statement terminator
                      getOutput().println(";");
 } 
       \wedge ( LABEL i = ID
 { 
                      // Look up the symbol
                      EDSLSymbol objSymbol = EDSLParser.getSymbols().
                             get($i.getText());
                      // Make sure that it is used
```

```
 if (true == objSymbol.getIsUsed())
{
                         // Generate code for the label
                        getOutput().println("lab_" + $i.getText() + ":");
 } 
                   else
 { 
                         // Warning: label not used
                         EDSLParser.displayWarning(new
                               FailedPredicateException(input,
                              "Label Usage Check",
                               "label declared but not used"));
 } 
 } 
 ) 
       | ^( Goto i = ID
\{ // Look up the symbol
                   EDSLSymbol objSymbol = EDSLParser.getSymbols().
                         get($i.getText());
                   // Check to see if the symbol was declared
                   if (false == objSymbol.getIsDeclared())
 { 
                         // It wasn't
                        throw new FailedPredicateException(input,
                               "Proper Symbol Usage",
                               "label was not declared");
 } 
                   // Generate code for the goto statement
                   getOutput().println("goto " + "lab_" + $i.getText() + ";");
 } 
 ) 
       | ifStatement
       | block
\mathcal{L} ; and \mathcal{L}ifStatement
       : ^( If
\{ // Generate code for the if statement
                   getOutput().print("if (");
 } 
             ^( PAREN expression )
\{ // Generate code for the end of expression
                   getOutput().println(")");
 } 
             statement
             ( Else
\{ // Generate code for the else statement
                   getOutput().println("else");
 } 
             statement
             )?
 ) 
       ; 
block
       : ^( BRACE
\{ // Generate code for the beginning of the block
                   getOutput().println("{");
 } 
             statementList
\{ // Generate code for the end of the block
                   getOutput().println("}");
 }
```

```
 ) 
       ; 
/**
* Expression
*/
expression returns[boolean blnIsInt]
      options
       { 
             backtrack = true;
       } 
      : \wedge ( '=' i = ID
\{ // Generate the code for the variable usage
                   getOutput().print("var " + $i.getText() + " = "); } 
             e = expression
\{ // Look up the symbol from the symbol table
                    EDSLParser.EDSLSymbolVariable objVar = (EDSLSymbolVariable)
                          EDSLParser.getSymbols().get($i.getText());
                    // Set the type flag
                    $blnIsInt = objVar.getIsInt();
                    // See if the variable and expression are not the same type
                    if ($blnIsInt != $e.blnIsInt)
{
                          // See if this is a promotion
                         if (true == $blnIsInt)
{
                                // Generate a warning indicating promotion
                                EDSLParser.displayWarning(
                                       new FailedPredicateException(input,
                                       "Operand Usage Check", "promotion of " +
                                      "expression from Boolean to integer"));
 } 
                          // Or a truncation
                         else
\{ // Generate a warning indicating truncation
                               EDSLParser.displayWarning(
                                       new FailedPredicateException(input,
                                      "Operand Usage Check", "truncation of " +
                                      "expression from integer to Boolean"));
 } 
 } 
 } 
 ) 
      \sqrt{6} ( o = ( '|' | '^' | '&' ) // i|b = i|b o i|b
             e1 = expression
\{ // Generate code for the operator
                    getOutput().print(" " + $o.getText() + " ");
 } 
             e2 = expression
\{ // Check to see if the expressions are of different types
                    if ($e1.blnIsInt != $e2.blnIsInt)
{
                          // The expression is an integer
                         $blnIsInt = true; // Generate a warning indicating promotion
                         EDSLParser.displayWarning(new FailedPredicateException(
                                input, "Operand Usage Check", "promotion of " +
                                "expression from Boolean to integer"));
 } 
                    else
 {
```

```
 // The type is whatever the expression type is
                       $blnIsInt = $e1.blnIsInt;
               }
       }
       )
| ^( o = ( '==' | '!=' ) // b = i|b o i|b
       e1 = expression
       {
               // Generator code for the operator
               getOutput() .print(" " + $o.getText() + " ");}
       e2 = expression
       {
               // The resultant must be a Boolean
               $blnIsInt = false;
               // Check to see if the expressions are of different types
               if ($e1.blnIsInt != $e2.blnIsInt)
               {
                       // Generate a warning indicating promotion
                       EDSLParser.displayWarning(new FailedPredicateException(
                              input, "Operand Usage Check", "promotion of " +
                               "expression from Boolean to integer"));
               }
       }
       )
| \qquad \wedge ( \circ = ( ' || ||' || ' \wedge^{\wedge} || || \circ \& ) \qquad \qquad // \ b = b \ o \ be1 = expression
       {
               // Make sure that the first expression is a Boolean
               if (true == $e1.blnIsInt)
               {
                       // Generate a warning indicating truncation
                       EDSLParser.displayWarning(new FailedPredicateException(
                               input, "Operand Usage Check", "truncation of " +
                               "expression from integer to Boolean"));
               }
               // Generate code for the operator
               getOutput().print(" " + $o.getText() + " ");
       }
       e2 = expression
       {
               // Make sure that the second expression is a Boolean
               if (true == $e2.blnIsInt)
               {
                       // Generate a warning indicating truncation
                       EDSLParser.displayWarning(new FailedPredicateException(
                              input, "Operand Usage Check", "truncation of " +
                               "expression from integer to Boolean"));
               }
               // The expression is always a Boolean
               $blnIsInt = false;
       }
       )
\wedge ( o = ( '<' | '>' | '<=' | '>=' ) // b = i o i
       e1 = expression
       {
               // Check to see if the first expression is a Boolean
               if (false == $e1.blnIsInt)
               {
                       // Generate a warning indicating promotion
                       EDSLParser.displayWarning(new FailedPredicateException(
                              input, "Operand Usage Check", "promotion of " +
                               "expression from Boolean to integer"));
               }
               // Generate code for the operator
               getOutput() .print(" " + $o.getText() + " ");}
```

```
 e2 = expression
\{ // Check to see if the second expression is a Boolean
                       if (false == $e2.blnIsInt)
{
                               // Generate a warning indicating promotion
                               EDSLParser.displayWarning(new FailedPredicateException(
                                      input, "Operand Usage Check", "promotion of " +
                                       "expression from Boolean to integer"));
 } 
                       // The expression is always a Boolean
                       $blnIsInt = false;
               }
               \lambda| \wedge( o = ( '<<' | '>>' | '+' | '-' | '*' | '/' | '%' ) // i = i o i
               e1 = expression
               {
                      // Check to see if the first expression is a Boolean
                      if (false == $e1.blnIsInt)
                      {
                              // Generate a warning indicating promotion
                              EDSLParser.displayWarning(new FailedPredicateException(
                                     input, "Operand Usage Check", "promotion of " +
                                      "expression from Boolean to integer"));
                      }
                      // Generate code for the operator
                      getOutput() .print(" " + $o.getText() + " ");}
               e2 = expression
               {
                      // Check to see if the second expression is a Boolean
                      if (false == $e2.blnIsInt)
                      {
                              // Generate a warning indicating promotion
                              EDSLParser.displayWarning(new FailedPredicateException(
                                      input, "Operand Usage Check", "promotion of " +
                                      "expression from Boolean to integer"));
                      }
                      // The expression is always an integer
                      $blnIsInt = true;
               }
               )<br>^{\wedge}(^{\dagger}!!
       | \wedge ( '!' // b = o b
               {
                      // Generate code for the operator
                      getOutput().print("!");
               }
               e = expression
               {
                      // Check to see if the expression is an integer
                      if (true == $e.blnIsInt)
                      {
                              // Generate a warning indicating truncation
                              EDSLParser.displayWarning(new FailedPredicateException(
                                     input, "Operand Usage Check", "truncation of " +
                                      "expression from integer to Boolean"));
                      }
                      // The expression is always a Boolean
                      $blnIsInt = false;}
               )
       | \qquad \wedge ( \qquad - \qquad \qquad // \quad i = 0 \quad i{
                      // Generate code for the operator
                      getOutput().print("-");
               }
               e = expression
```

```
 { 
                    // Check to see if the expression is a Boolean
                    if (false == $e.blnIsInt)
{
                           // Generate a warning indicating promotion
                           EDSLParser.displayWarning(new FailedPredicateException(
                                 input, "Operand Usage Check", "promotion of " +
                                 "expression from Boolean to integer"));
 } 
                    // The expression is always an integer
                    $blnIsInt = true;
 } 
 ) 
       | ^( PAREN
\{ // Generate code for the beginning of the block
                    getOutput().print("(");
 } 
              e = expression
\{ // The type flag is the flag from the expression
                   $blnIsInt = $e.bInIsInt; // Generate code for the terminator of the block
             getOutput().print(")");
 } 
 ) 
      |( \land ( VAR i = ID )\{ // Look up the symbol from the symbol table
                    EDSLParser.EDSLSymbolVariable objVar = (EDSLSymbolVariable)
                           EDSLParser.getSymbols().get($i.getText());
                    // Set the expression type flag
                    $blnIsInt = objVar.getIsInt();
                    // Generate the code for the variable usage
                    getOutput().print("var_" + $i.getText());
 } 
      | \qquad \wedge ( \text{INT } i = \text{Intliteral } )\{ // Integer literal
                    $blnIsInt = true;
                    // Generate code for the integer literal
                    getOutput().print($i.getText());
 } 
      ( BOOL b = BoolLiteral )\{ // Boolean literal
                    $blnIsInt = false;
                    // Generate code for the Boolean literal
                    getOutput().print($b.getText().equals("true") ? "1" : "0");
 } 
\mathcal{L} ; and \mathcal{L}
```
## event.h

```
/////////////////////////////////////////////////////////////////////////////////////////
//! \tilde{\theta} event.h
//! \brief Declaration and implementation of the CEvent template class.
//!
//! \section RevisionHistory Revision History
//! \verbatim<br>//! Author
                   Date Description
//! ------ ---- -----------
```

```
//! Chris Sargent 2007-11-10 Initial version.
//! \endverbatim
//!
//! \addtogroup EDSL
/////////////////////////////////////////////////////////////////////////////////////////
#ifndef EVENT_H_
#define EVENT H
#include <fstream>
#include <iostream>
#include <stdlib.h>
#include <string>
#include <time.h>
/////////////////////////////////////////////////////////////////////////////////////////
//! \class CEvent
//! \ingroup EDSL
//!
//! \brief
//! Provides a template for all variables types except the timer.
/////////////////////////////////////////////////////////////////////////////////////////
template <class T>
class CEvent
{ 
public:
        // Real constructor.
       CEvent(const std::string &strName = "", bool blnRead = false,
                bool blnWrite = false);
       // Copy constructor.
       CEvent(const CEvent &objOrig);
       // Assignment operator.
       const CEvent &operator=(const CEvent &objOrig);
       // Assignment operator.
       virtual const T operator=(const T &typValue);
       // Destructor.
       virtual ~CEvent();
        // Returns the value.
       virtual operator const T ();
protected:
       // Reads the external parameter.
       void read(bool blnFirst = false);
       // Writes the external parameter.
       virtual void write();
       // Returns the time of the last read, set, or polled.
       virtual const time t lastSet() const;
       //! A flag indicating that the parameter is read externally.
       bool m blnRead;
        //! A flag indicating whether the parameter value is set.
       bool m blnSet;
       //! A flag indicating that the parameter is written externally.
       bool m_blnWrite;
        //! The filename associated with reading or writing the parameter.
       std::string m_strFileName;
        //! The name associated with the external representation of the parameter.
        std::string m_strName;
```

```
//! The value of the parameter.
       T m_typValue;
       //! The time of the construction of the variable.
       time t m timConstruct;
       //! The time that the parameter was last polled.
       time t m timLastPoll;
       //! The time that the parameter was last read or assigned.
       time t m timLastSet;
};
/////////////////////////////////////////////////////////////////////////////////////////
//! \fn CEvent<T>::CEvent(const std::string &strName, bool blnRead, bool blnWrite)
//!
//! \brief
//! Real constructor.
//!
//! Initializes the member variables and reads the parameter from the external source,
//! if it is an input or inout parameter.
//!
//! \param[in] strName The name associated with the external representation.
//! \param[in] blnRead A flag indicating that the parameter is read externally.
//! \param[in] blnWrite A flag indicating that the parameter is written externally.
//!
//! \return nothing
/////////////////////////////////////////////////////////////////////////////////////////
template <class T>
inline CEvent<T>::CEvent(const std::string &strName, bool blnRead, bool blnWrite) :
       m_blnRead(blnRead),
       m_blnSet(false),
       m_blnWrite(blnWrite),
       m_strFileName(strName + ".txt"), // File extension to make editing easier
       m_strName(strName),
       m_typValue(),
       m_timConstruct(time(NULL)),
       m<sup>-</sup>timLastPoll(0),
       m_timLastSet(0)
{ 
        // Read the parameter from the external source if it is an input or inout 
parameter
       if (true == m_blnRead)
        { 
                read(true);
        } 
} 
/////////////////////////////////////////////////////////////////////////////////////////
//! \fn CEvent<T>::CEvent(const CEvent &objOrig)
//!
//! \brief
//! Copy constructor.
//!
//! Copies the member variables and reads the parameter from the external source,
//! if it is an input or inout parameter.
//!
//! \param[in] objOrig The original object to copy from.
//!
//! \return nothing
/////////////////////////////////////////////////////////////////////////////////////////
template <class T>
inline CEvent<T>::CEvent(const CEvent &objOrig) :
       m_blnRead(objOrig.m_blnRead),
       m_blnSet(objOrig.m_blnSet),
       m_blnWrite(objOrig.m_blnWrite),
       m_strFileName(objOrig.m_strFileName),
       m_strName(objOrig.m_strName),
```
m\_typValue(objOrig.m\_typValue),

```
m_timConstruct(objOrig.m_timConstruct),
       m_timLastPoll(objOrig.m_timLastPoll),
       m_timLastSet(objOrig.m_timLastSet)
{ 
        // Read the parameter from the external source if it is an input or inout 
parameter
       if (true == m_blnRead)
         { 
                read(true);
         } 
} 
/////////////////////////////////////////////////////////////////////////////////////////
//! \fn CEvent<T>::operator=(const CEvent &objOrig)
//!
//! \brief
//! Assignment operator.
//!
//! Assigns the member variables and reads the parameter from the external source,
//! if it is an input or inout parameter.
//!
//! \param[in] objOrig The original object to assign from.
//!
//! \return A reference to the assigned object.
/////////////////////////////////////////////////////////////////////////////////////////
template <class T>
inline const CEvent<T> &CEvent<T>::operator=(const CEvent &objOrig)
{ 
        // Verify that the object to assign from is not this object
       if (this == &objOrig)
         { 
                return *this;
        } 
       // Assign the value
       m blnSet = true;
       mtypValue = objOrig.m typValue;
       m = 11<br>m timLastSet = time(NULL);
        // Read the parameter from the external source if it is an input or inout 
parameter
       if (true == m_blnRead)
         { 
                read(true);
         } 
       return *this;
} 
/////////////////////////////////////////////////////////////////////////////////////////
//! \fn CEvent<T>::operator=(const T &typValue)
//!
//! \brief
//! Assignment operator.
//!
//! Assigns the value member variable and writes it to the external location if the
//! parameter is an output or an inout.
//!
//! \param[in] typValue The value to assign to this parameter.
//!
//! \return A reference to the value assigned to this parameter.
/////////////////////////////////////////////////////////////////////////////////////////
template <class T>
inline const T CEvent<T>::operator=(const T &typValue)
{ 
        // Get the original value
       T typOrig = operator const T();
       // Verify that the value has changed as a result of this assignment
```

```
if ((typOrig != typValue) || (false == m_blnSet))
        { 
                // Write the name of the parameter, its old value, and its new value
               std::cout << "Assign: <" << m_strName << ">";
               std::cout << " Old Value: " << typOrig;
               std::cout << " New Value: " << typValue;
               std::cout << " (Time = " << time(NULL) - m_timConstruct << ")";
                std::cout << std::endl;
                // Assign the value
               m typValue = typValue;
                // The time last read is used in assignment as well
               m timLastSet = time(NULL);
                // The value is now considered set
                m_blnSet = true;
                // Write it externally if the parameter is an output or an inout 
                if (true == m_blnWrite)
\{ write();
 } 
                // Return the new value
                return m_typValue;
        } 
       // Return the original value
       return typOrig;
} 
/////////////////////////////////////////////////////////////////////////////////////////
//! \fn CEvent<T>::~CEvent()
/1//! \brief
//! Destructor.
//!
//! \return nothing
/////////////////////////////////////////////////////////////////////////////////////////
template <class T>
inline CEvent<T>::~CEvent()
{ 
} 
/////////////////////////////////////////////////////////////////////////////////////////
//! \fn CEvent<T>::operator const T()
//!
//! \brief
//! Returns the value.
//!
//! Attempts to read the value if it is either an input or inout parameter and it is time
//! to poll it and its new value flag is set.
//!
//! \return The value.
/////////////////////////////////////////////////////////////////////////////////////////
template <class T>
inline CEvent<T>::operator const T ()
{ 
       // Attempt to read the parameter 
       if (true == m blnRead) { 
                read();
        } 
       return m_typValue;
} 
/////////////////////////////////////////////////////////////////////////////////////////
```

```
//! \fn CEvent<T>::read(bool blnFirst)
//!
//! \brief
//! Reads the external parameter.
//!
//! The parameter is read from an external source if it is time to poll it and either
//! the new input flag is set or this is the first read (initialization).
//!
//! \param[in] blnFirst A flag indicating whether this is the initialization.
//!
//! \return nothing
/////////////////////////////////////////////////////////////////////////////////////////
template <class T>
inline void CEvent<T>::read(bool blnFirst)
{ 
        // Get the current time
       time_t timCurrent = time(NULL);
        // Check to see if it is time to poll the value
       if ((timCurrent - m_timLastPoll) >= 1)
\{ // Set the time of last poll
               m timLastPoll = timCurrent;
                // Open the file containing the value
               std::ifstream objInput(m_strFileName.c_str());
                // Read the flag indicating whether or not there is new data to read
                bool blnSet;
                objInput >> blnSet;
                // Check whether there is new input or whether this is the initialization
               if ((true == blnSet) || (true == blnFirst))
\{ // Write the name of the parameter and its old value
                       std::cout << "Read: <" << m_strName << ">";
                       std::cout << " Old Value: " << m typValue;
                        // Read the value and close the input
                        objInput >> m_typValue;
                        objInput.close();
                        // Set the time of the last read
                       m timLastSet = timCurrent;
                        // Write the old value
                       std::cout << " New Value: " << m typValue;
                       std::cout << " \lim_{n \to \infty} \lim_{n \to \infty} \lim_{n \to \infty} \frac{1}{n}" = " << time(NULL) - m_timConstruct << ")";
                        std::cout << std::endl;
                        // Write value back for the purpose of reseting new input flag
                        write();
 } 
                else
                { 
                        objInput.close();
 } 
         } 
} 
/////////////////////////////////////////////////////////////////////////////////////////
//! \fn CEvent<T>::write()
//!
//! \brief
//! Writes the external parameter.
//!
//! The parameter is written to the file without a time check.
//!
//! \return nothing
/////////////////////////////////////////////////////////////////////////////////////////
```
```
template <class T>
inline void CEvent<T>::write()
{ 
        // Open the file that contains the value as output
       std::ofstream objOutput(m_strFileName.c_str());
       // Output the new data flag first if this parameter is an inout parameter
       if (m_blnRead)
        { 
                objOutput << false << ' ';
        } 
       // Output the value and close the file
       objOutput << m_typValue;
       objOutput.close();
} 
/////////////////////////////////////////////////////////////////////////////////////////
//! \fn CEvent<T>::lastSet() const
//!//! \brief
//! Returns the time of the last set.
//!
//! \return The time of the last set.
/////////////////////////////////////////////////////////////////////////////////////////
template <class T>
inline const time_t CEvent<T>::lastSet() const
{ 
       return m_timLastSet;
}
```

```
#endif
```
## eventTimer.h

```
/////////////////////////////////////////////////////////////////////////////////////////
//! \file eventTimer.h
//! \brief Declaration and implementation of the CEventTimer template class.
//!
//! \section RevisionHistory Revision History
//! \verbatim
//! Author Date Description
//! -----
//! Chris Sargent 2007-11-17 Initial version.
//! \endverbatim
//!
//! \addtogroup EDSL
/////////////////////////////////////////////////////////////////////////////////////////
#ifndef EVENTTIMER_H_
#define EVENTTIMER_H_
#include <time.h>
#include "event.h"
/////////////////////////////////////////////////////////////////////////////////////////
//! \class CEventTimer
//! \ingroup EDSL
//!
//! \brief
//! Provides a container for timer events.
/////////////////////////////////////////////////////////////////////////////////////////
class CEventTimer : public CEvent<int>
{
```

```
public:
        // Real constructor.
       CEventTimer(const std::string &strName = "", bool blnRead = false,
               bool blnWrite = false;
       // Copy constructor.
       CEventTimer(const CEventTimer &objOrig);
       // Assignment operator.
       const CEventTimer &operator=(const CEventTimer &objOrig);
       // Assignment operator.
       virtual const int operator=(const int &intValue);
       // Destructor.
       virtual ~CEventTimer();
       // Returns the value.
       virtual operator const int();
protected:
       // Writes the external parameter.
       virtual void write();
};
/////////////////////////////////////////////////////////////////////////////////////////
//! \fn CEventTimer::CEventTimer(const std::string &strName, bool blnRead, bool blnWrite)
/1//! \brief
//! Real constructor.
//!
//! Calls the base constructor.
//!<br>//! \param[in] strName<br>//! \param[in] blnRead
                           The name associated with the external representation.
                          A flag indicating that the parameter is read externally.
//! \param[in] blnWrite A flag indicating that the parameter is written externally.
//!
//! \return nothing
/////////////////////////////////////////////////////////////////////////////////////////
inline CEventTimer::CEventTimer(const std::string &strName, bool blnRead,
       bool blnWrite) :
       CEvent<int>(strName, blnRead, blnWrite)
{ 
} 
/////////////////////////////////////////////////////////////////////////////////////////
//! \fn CEventTimer::CEventTimer(const CEventTimer &objOrig)
//!
//! \brief
//! Copy constructor.
//!
//! Calls the base constructor.
//!
//! \param[in] objOrig The original object to copy from.
//!
//! \return nothing
/////////////////////////////////////////////////////////////////////////////////////////
inline CEventTimer::CEventTimer(const CEventTimer &objOrig) :
       CEvent<int>(objOrig)
{ 
} 
/////////////////////////////////////////////////////////////////////////////////////////
//! \fn CEventTimer::operator=(const CEventTimer &objOrig)
//!
//! \brief
//! Assignment operator.
//!
//! Calls the base assignment operator.
```

```
//!
//! \param[in] objOrig The original object to assign from.
//!
//! \return A reference to the assigned object.
/////////////////////////////////////////////////////////////////////////////////////////
inline const CEventTimer &CEventTimer::operator=(const CEventTimer &objOrig)
{ 
        // Verify that the object to assign from is not this object
       if (this == &objOrig)
         { 
                return *this;
        } 
       // Calls the base assignment operator
       CEvent<int>::operator=(objOrig);
       return *this;
} 
/////////////////////////////////////////////////////////////////////////////////////////
//! \fn CEventTimer::operator=(const int &intValue)
//!
//! \brief
//! Assignment operator.
//!
//! Calls the base assignment operator.
//!
//! \param[in] intValue The value to assign to this parameter.
//!
//! \return A reference to the value assigned to this parameter.
/////////////////////////////////////////////////////////////////////////////////////////
inline const int CEventTimer::operator=(const int &intValue)
{ 
       return CEvent<int>::operator=(intValue);
} 
/////////////////////////////////////////////////////////////////////////////////////////
//! \fn CEventTimer::~CEventTimer()
//!
//! \brief
//! Destructor.
//!
//! \return nothing
/////////////////////////////////////////////////////////////////////////////////////////
inline CEventTimer::~CEventTimer()
{ 
} 
/////////////////////////////////////////////////////////////////////////////////////////
//! \fn CEventTimer::operator const int()
//!
//! \brief
//! Returns the value.
//!
//! Converts from absolute to a relative time remaining.
//!
//! \return The value.
/////////////////////////////////////////////////////////////////////////////////////////
inline CEventTimer::operator const int()
{ 
       int intTime = CEvent<int>:=</math>:operator const int() - (int) (time (NULL) - lastSet());return intTime > 0 ? intTime : 0;
} 
/////////////////////////////////////////////////////////////////////////////////////////
//! \fn CEventTimer::write()
//!
```

```
//! \backslashbrief
//! Writes the external parameter.
//!
//! The parameter is written to the file without a time check.
//!
//! \return nothing
/////////////////////////////////////////////////////////////////////////////////////////
inline void CEventTimer::write()
{ 
       // Compute the time remaining
       int intTime = CEvent<int>::operator const int() - (int) (time(NULL) - lastSet());
       // Set the time remaining
       CEvent<int>::operator=(intTime > 0 ? intTime : 0);
       // Write the parameter
       CEvent<int>::write();
```

```
}
```

```
#endif
```
## Bibliography

[1] Aho, et al. *Compilers Principles, Techniques, & Tools. Second Edition*. Pearson Education: Boston, MA. 2007.

[2] Conway, et al. "Pencil: A Petri Net Specification Language for Java." 2002.

[3] Gosling, et al. *The Java Language Specification. Third Edition*. Addison-Wesley: Boston, MA. 2005.

[4] Kernighan, Brian and Dennis Ritchie. *The C Programming Language. 2nd Edition*. Prentice-Hall: Stoughton, MA. 1988.